# **EFR summary**

# Accounting IBEB, FEB11018X 2023-2024

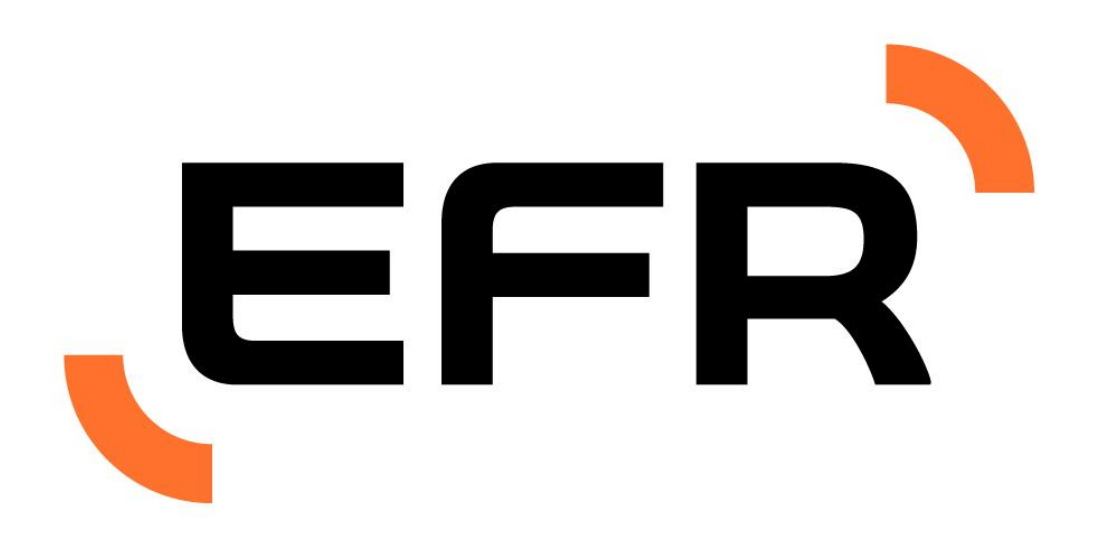

Lectures 1 to 18 Weeks 1 to 7

#### **Details**

**Subject:** accounting IBEB 2022-2023

**Teacher:** Jeroen Suijs, Charlotte Antoons

**Date of publication:** 20.10.2023

© This summary is intellectual property of the Economic Faculty association Rotterdam (EFR). All rights reserved. The content of this summary is not in any way a substitute for the lectures or any other study material. We cannot be held liable for any missing or wrong information. Erasmus School of Economics is not involved nor affiliated with the publication of this summary. For questions or comments contact [summaries@efr.nl](mailto:summaries@efr.nl)

## Ontmoet EY.

Aan het begin van je carrière wil je je natuurlijk graag breed ontwikkelen. De vraag is alleen: op welk gebied? Alleen vakinhoudelijk? Of juist ook als persoon? Bij EY vinden we persoonlijke ontwikkeling van collega's erg belangrijk. We doen meer dan wie dan ook aan coaching en trainingen aangepast op jouw persoonlijke wens.

Meer weten? Kijk op werkenbijey.nl Bring yourself. Build your future.

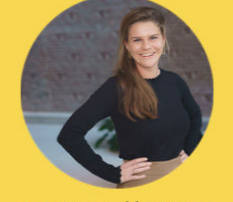

Kiki van Hattem

**Stay in Touch** 

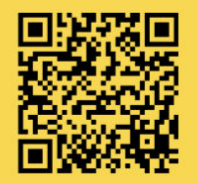

Building a better<br>working world Build

# **Accounting – IBEB - FA lecture 1**

### Accounting and its objectives

**Accounting:** A universal way of having insight into a company's performance. It is a system that consists of

- 1. **Identifying**
- 2. **Recording** (Keeping a systematic diary of events, classifying, summarising)
- 3. **Communicating** (Preparing accounting reports that are standardised, understandable, and meaningful)

**Accounting objective:** Provision of useful information on the financial position of a company and changes in this financial position to current and future stakeholders.

### Users of accounting data

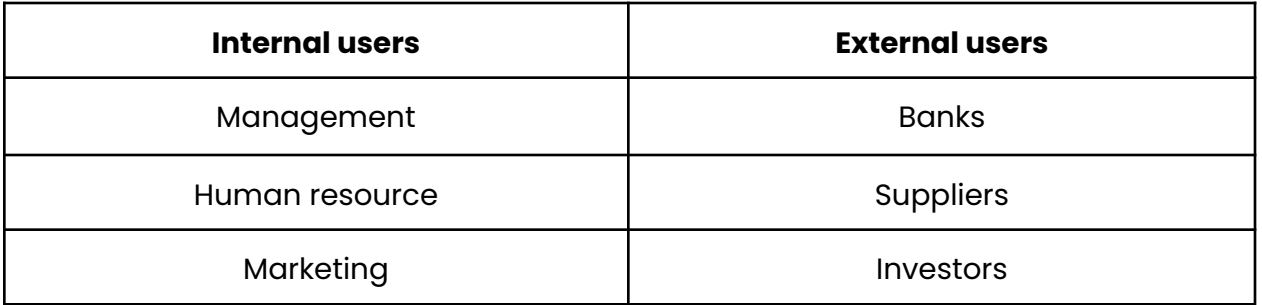

#### **Information are reported through:**

1) Managerial accounting: Internal reports that help internal users make decisions about their companies.

2) Financial accounting: Financial information for investors, creditors, etc

#### Economic value

**Economic value:** Economic value is the sum of all future benefits created by a company, regardless of whether those benefits are measured in terms of exchange value or in terms of use value.

**Value in Exchange:** The value of a business if it ceases operations and sells everything. If the Value in Exchange is greater, it is more advantageous to sell the business.

**Value in Use:** The value of a business if it continues to operate and generates income.

## Principles of accounting

1. **Cost/Historical Principle:** Stipulates that the company must record its assets at the purchase cost.

2. **Fair Value Principle:** companies should report their assets at the price they would receive, should they sell it at that moment.

3. **Expense recognition Principle:** Expenses are recognized when the expense makes its contribution to revenue. This does not have to be in the same period when the expense is paid.

4. **Full Disclosure Principle:** Providing information that is important or has potential to be important in influencing decisions of informed users through financial statements, notes to the financial statements, and supplementary information.

5. Revenue Recognition Principle:

Customer requests Firm fulfilled its performance Cash received service obligation

### Four enhancing qualities

- 1. **Comparability:** If the information is reported in such a way similar to other firms and previous reports such that users can compare reports.
- 2. **Verifiability:** when independent measurers (e.g. auditors) obtain similar results.
- 3. **Timeliness:** the information is made available when it is useful and relevant for decision making.
- 4. **Understandability:** allows reasonably informed users to appreciate the information reported

### Cash vs accrual accounting

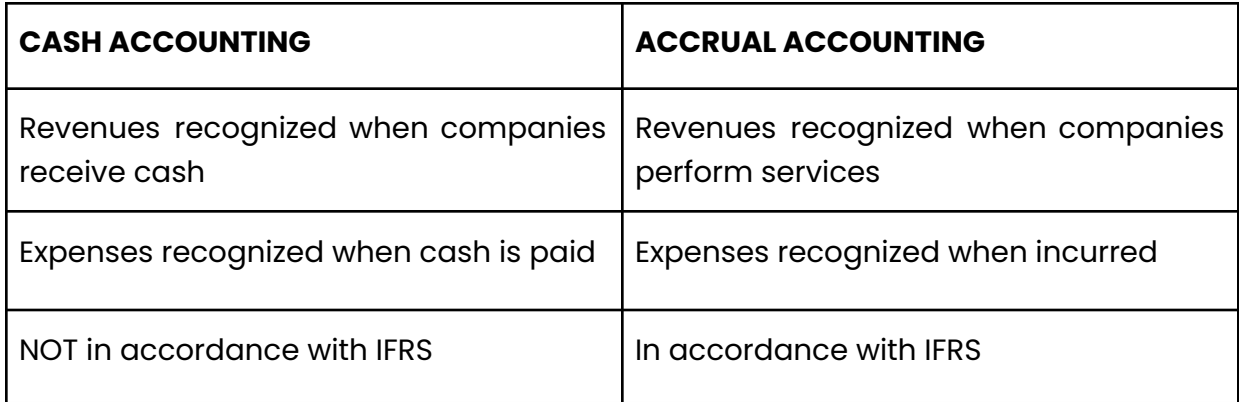

# The accounting equation

#### **Assets**

- A resource controlled by the entity
- As a result of past events
- Has the potential to produce economic benefits
- Ex: Cash, accounts receivable

#### **Liabilities**

- A present obligation of the entity to transfer an economic resource
- As a result of past events
- The transfer of economic resource results in a loss of future economic benefits
- Ex: Accounts payable

#### **Equity**

- The residual interest in the assets of a firm after deducting all liabilities

### Accounting equation 1

Total assets = total liabilities + equity

# **Accounting – IBEB - FA lecture 2**

# Accrual accounting

### Accounting standards

#### **Set of rules that**

- Prescribes how events are recorded in the financial administration
- Which information has to be reported and how

#### **Principles**

- Relevance
- Faithful representation

#### **Valuation**

- Historical cost
- Fair value

#### **Different accounting standards worldwide**

- IFRS (International Financial Reporting Standards)
- US-GAAP (Generally Accepted Accounting Principles)

#### Accrual accounting assumptions

**1. Monetary Unit Assumption:** Everything is measured in monetary amounts

**2. Economic Entity Assumption:** Only events in which the company is involved are relevant

**3. Going Concern Assumption:** The company is assumed to continue her operating activities in the near future

**4. Periodicity Assumption:** The company periodically reports her financial position

### Recognition criteria for assets and liabilities

#### **Asset recognized on the balance sheet when:**

- 1. It is probable that economic benefits for the company will be realised
- 2. The value of the asset can be determined in a reliable way

#### **Liability recognized on the balance sheet when:**

- 1. It is probable that economic benefits for the company will be lost
- 2. The value of the asset can be determined in a reliable way

### Accounting equation 2

Total assets = total liabilities + revenue - expenses + capital contributions - capital withdrawals

### Income statement

**Revenue recognition principle:** Record revenue in the period that the entity has fulfilled its performance obligation

**Expense recognition principle:** Record expense in the same period as the corresponding revenue are recorded

### Stock vs flow variables

**Stock Variable:** Calculates the quantity of a variable at a specified date (ex: variables in a balance sheet).

**Flow Variable:** How a variable's amount has varied throughout time

# The accounting cycle

- **1.** ANALYSE TRANSACTIONS
- **2.** RECORD JOURNAL ENTRIES
- **3.** POST LEDGER ENTRIES
- **4.** UNADJUSTED TRIAL BALANCE
- **5.** ADJUSTED ENTRIES
- **6.** CORRECT JOURNAL ENTRIES
- **7.** ADJUSTED TRIAL BALANCE
- **8.** FINANCIAL STATEMENTS
- **9.** CLOSING THE BOOKS (Closing entries)
- **10.** PREPARE A POST-CLOSING TRIAL BALANCE

### Step 1. Analyse transactions

When analysing transactions, we must always identify the transaction and determine how much the accounting equation will change with respect to the increase/decrease the transaction has made on its affected accounts.

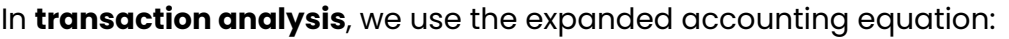

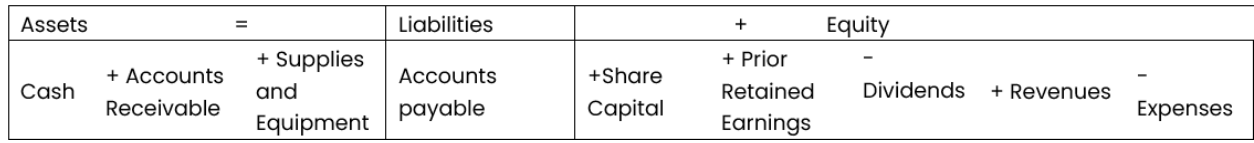

### Step 2: Record journal entries

**Journal entry:** Description of an economic translation in terms of T-accounts adn their corresponding changes

Journal Entry Example:

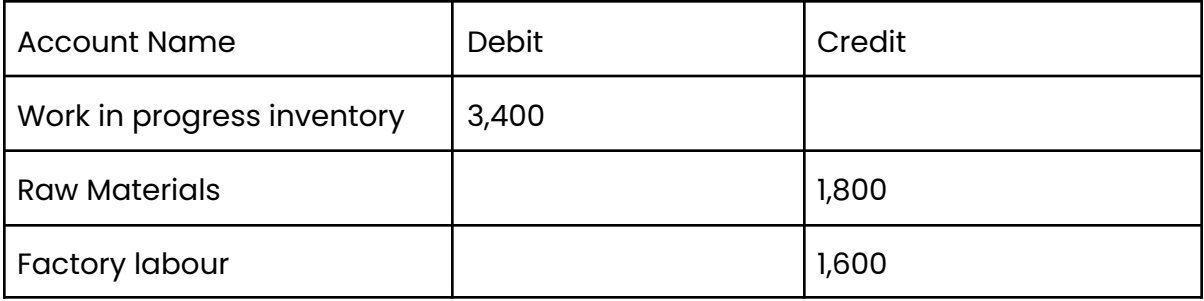

**Total debit = total credit**

### Step 3: Posting ledger entries

**Ledger:** Set of all accounts that are maintained by a firm. Therefore, it includes all asset, liability and owner's equity accounts.

### Step 4: Unadjusted trial balance

**Trial Balance:** All T-accounts and the net balance on each T-account at a specific date

#### **Steps to create a trial balance**

- 1. Create two columns, one for debit and one for credit (in that order).
- 2. List the account titles and their balances in the relevant columns, generally in order of appearance in the ledger.
- 3. Calculate the total of each column to prove equality.

#### **Example**

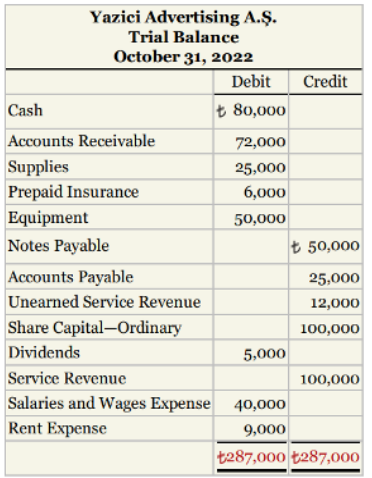

# **Accounting – IBEB - FA lecture 3**

### Step 5: Adjusted entries

#### Prepaid expense

- Debit expense
- Credit repaid asset

#### Unearned revenue

- Debit unearned revenue
- Credit revenue

#### Accrued expenses

- Debit expense
- Credit accounts payable

#### Accrued revenue

- Debit account receivable
- Credit revenue

#### Depreciation

- Debit depreciation expense
- Credit asset

## Step 6: Correcting journal entries

#### **2 steps:**

- 1. Reverse the erroneous journal entry
- 2. Record the correct journal entry

## Step 7: Adjusted trial balance

After the company has journalised and posted all adjusting entries, it prepares adjusted trial balance. Compared to an unadjusted trial balance, the adjusted trial balance has more accounts as a result of the adjusting entries made at the end of the month.

This balance is:

- Prepared after all of the accounts have been adjusted.
- Used to show the equality of debits and credits and the fact that the basic accounting equation (still) holds.

### Step 8: Financial statements

The adjusted trial balance is the basis to write up the financial statements

#### **Income statement**

- Presents revenues and expenses, and the corresponding net income/loss for a specific period of time
- Does not include any withdrawals made by the owners or any investment decisions made by the ownership.

#### **Statement of Changes in Equity/ Owner's equity statement**

- Summarises changes in owner's equity for a specific period of time

- Reports the owner's equity, followed by owner's investments, net income/net loss and owner's drawings

#### **Statement of Financial Position (Balance sheet)**

- Includes the assets, liabilities and owner's equity at a specific date

#### **Statement of Cash Flows**

- Summarises information about cash inflows (receipts) and cash outflows (payments) for a specific period of time
- Answer questions such as where any cash originated, what it was spent on and what the resulting change was
- Reported by listing a company's operating (e.g. selling products), investing (e.g. the purchase of equipment) and financing activities (e.g. drawings by owner) during the period.

#### **Statement of Retained Earnings**

- Retained Earnings = Beginning Retained Earnings + Net income/loss – Dividends paid to shareholders

#### Income statement

**Revenues:** Increase in the company's equity which is not the result of a transaction with the owners.

**Expenses:** Decrease in the company's equity which is not the result of a transaction with the owners.

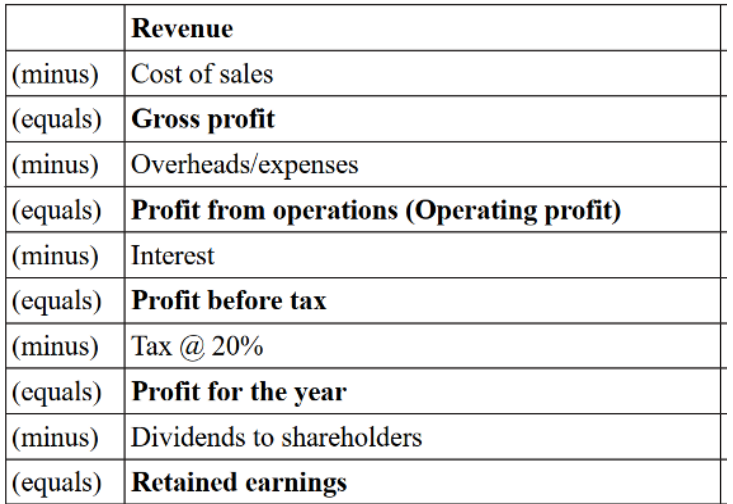

#### **Usefulness & limitations of the income statement**

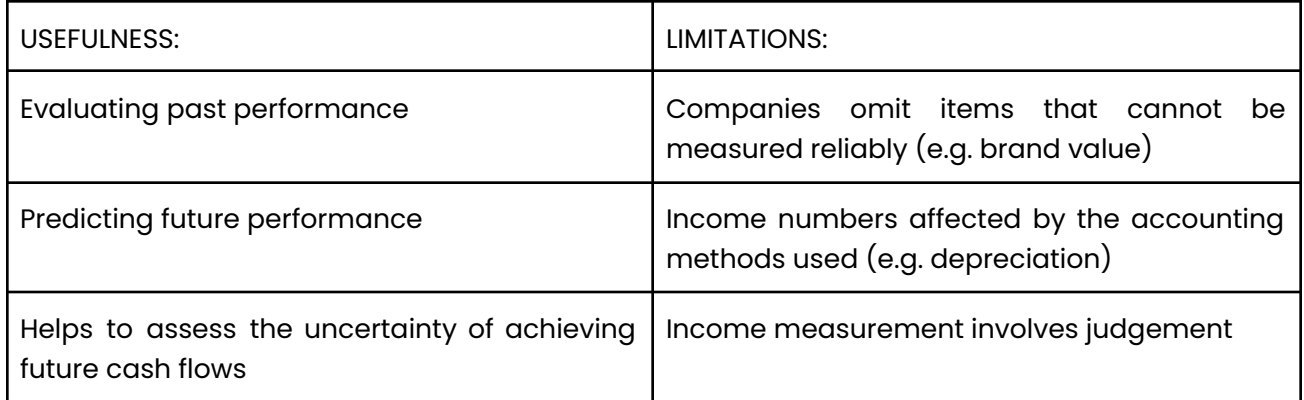

### Statement of changes in equity

Shows changes in equity due to capital contributions

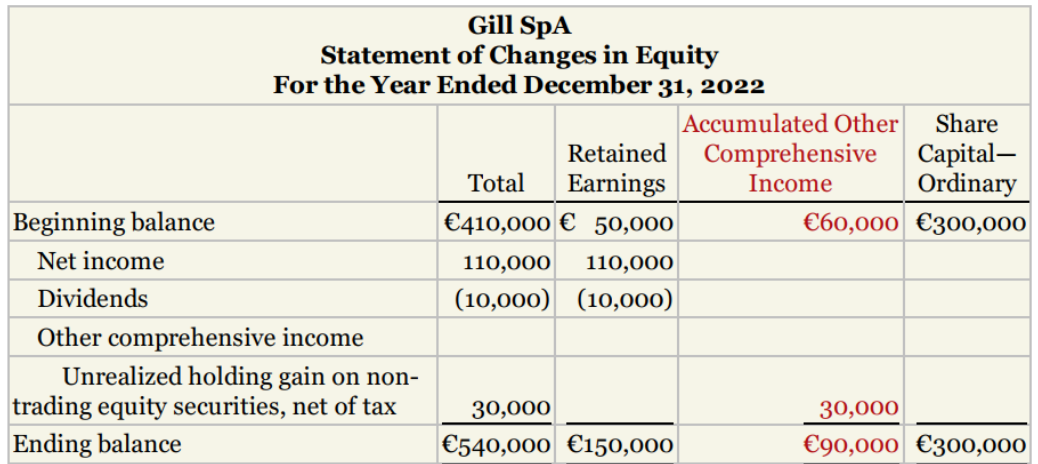

## Statement of financial position/balance sheet

#### **Contents of a balance sheet**

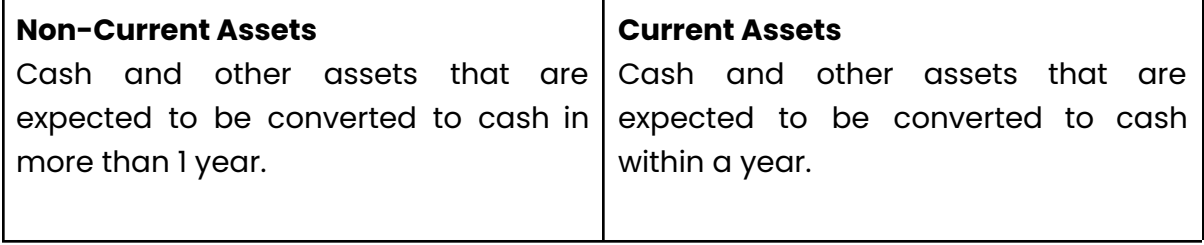

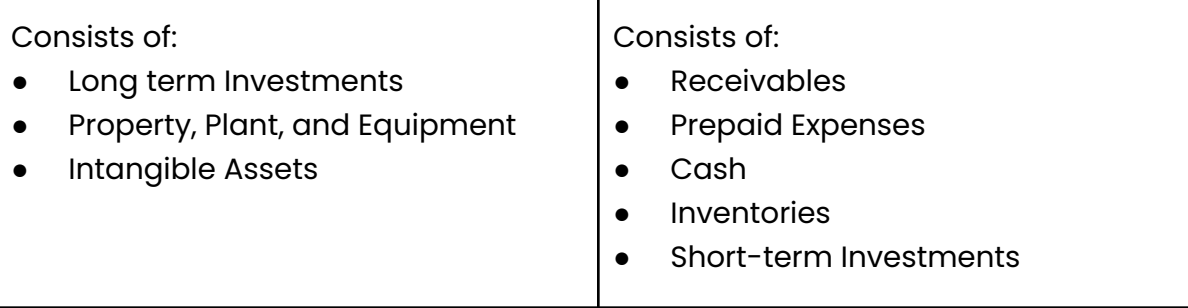

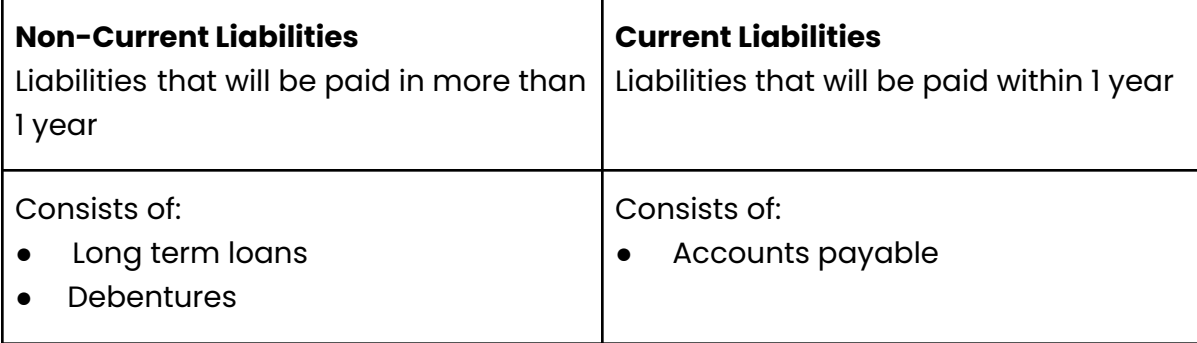

#### **Equity** (Corporations)

- Share Capital: Money received from issuing shares
- Share Premium: Amount received in excess of the face value of shares.
- Retained earnings: Remaining profit after all expenses are deducted and dividends paid

#### Statement of cash flow

**Definition**: Provides relevant information about the cash receipts & cash payments of an enterprise during a period.

- Cash Flow from Operating Activities: Transactions that determine net income.
- Cash Flow from Investing Activities: Making & collecting loans and acquiring & disposing of investments and PPE.
- Cash Flow from Financing Activities: Transactions that involve liability and equity items.

### Step 9: Closing entries

**To close revenue account:**

- Debit revenue
- Credit income summary

#### **To close expense account**

- Debit income summary
- Credit all expenses

#### Closing entries: sole proprietorship versus corporation

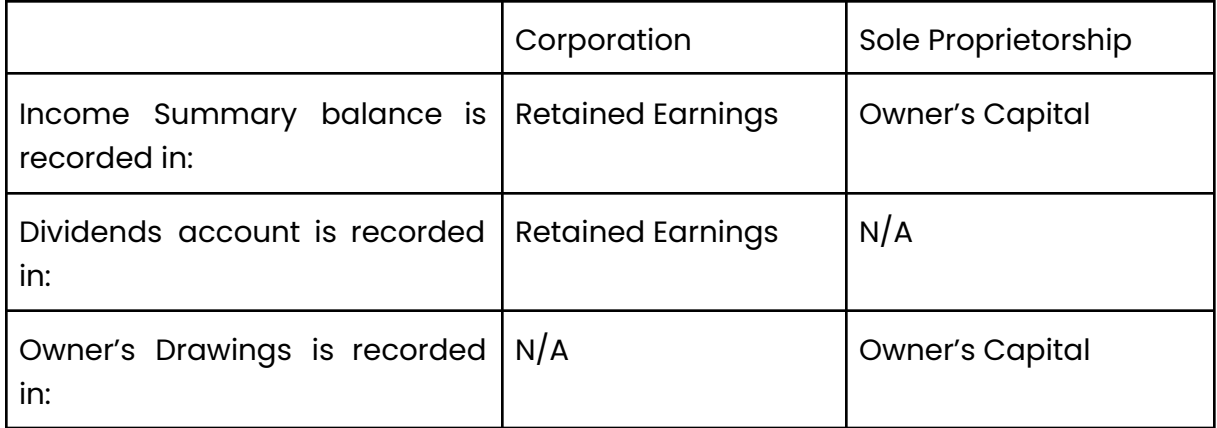

### Step 10: Post closing trial balance

Lists only **permanent accounts** (Assets, Liabilities, Owner's Capital). This is because all **temporary accounts** will have zero balances at the end of the accounting period

- Carry closed (temporary) accounts into post-closing trial balance
- Replace retained earnings to this year's retained earnings.

# **Accounting – IBEB - FA lecture 4**

### Annual report

- Management report
	- + Annual review
	- + Strategy
	- + Risk management
	- + Corporate governance
- Annual accounts
- Audit reports

### Business types

- No legal entity: sole proprietorship, partnership
- Legal identity: private limited company, public limited company, cooperation

#### **Proprietorship:**

- Contract with sole proprietorship=contract with owner
- Owner=manager
- Unlimited liability
- Entity assumption: Separation of private and business activities

Equity accounts:

- Owners equity
- Capital drawings

#### **Corporation**:

- Legal entity
- Separation of ownership and managements
- Ownership shares
- Limited legal liability

Equity accounts:

- Share capital
- Share premium
- Retained earnings

#### Issue of ordinary shares

- Credit shares premium and share capital
- Debit cash

### Cash dividend

Definition: Payment of cash by the company to shareholders on a pro rata basis

#### **Declaration date**

- Company declares when and how much dividend will be paid
- Company has an obligation

#### **Record date**

- Shareholders who own shares on the record date are entitled to receiving the dividend

#### **Payment date**

- Company pays the dividend to shareholders
- Cash decreases in value

### Debtholder's interest

Accrual accounting protects the interests of debtholders better than cash accounting. However:

- The objective of accrual accounting is not to guarantee that the company always has sufficient cash to pay debt holders
- Cash management is the responsibility of the company's management

# **Accounting – IBEB - FA lecture 5**

# Share issues

### Journalizing the issuance of shares

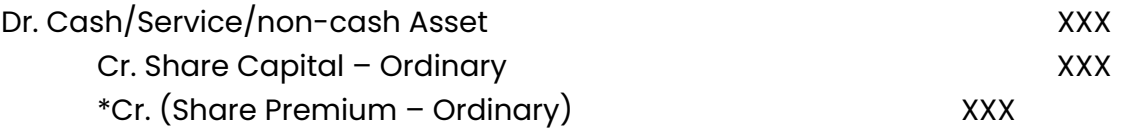

\* Cr. (Share Premium – Ordinary) is only recorded if shares are sold above par-value.

#### **Why do companies issue shares?**

● Pay of debt

- Buy services
- Purchase land and building

#### **What comprises the equity capital of corporations?**

- 1. Share Capital
- 2. Share Premium
- 3. Treasury Shares
- 4. Retained Earnings
- 5. Other Reserves

# Debt capital

### Long term loan

**Definition**: A written promise to pay a certain amount to third parties at request or at a specific point in time at least 1 year from now

### Short term loan

**Definition:** A written promise to pay a certain amount to third parties at request or at a specific point in time within 1 year from now

### Zero interest bearing note

**Definition:** A loan with no explicit interest rate Example: Company borrows 7,500 cash from the bank last June 5 and must pay 7,800 on August 5.

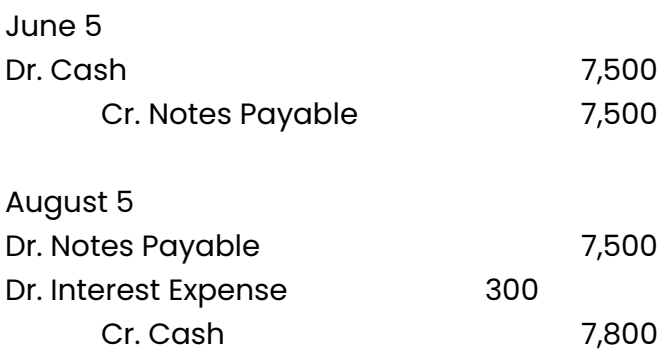

# Purchase inventory on credit

### Purchase discounts

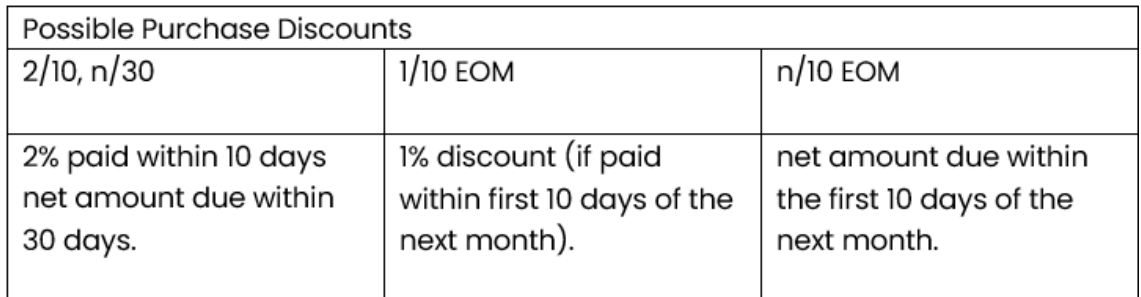

There are two methods in recording purchase discounts. These are as the following:

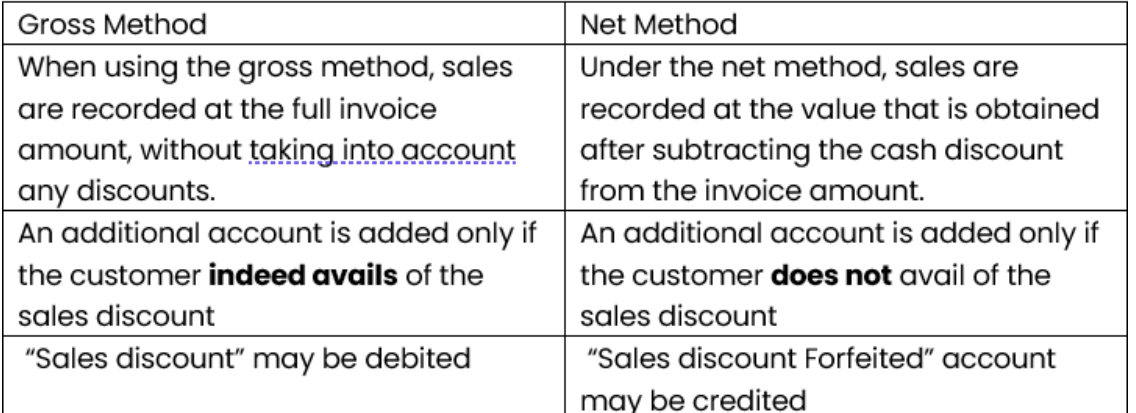

# Financial analysis

### **Solvability**

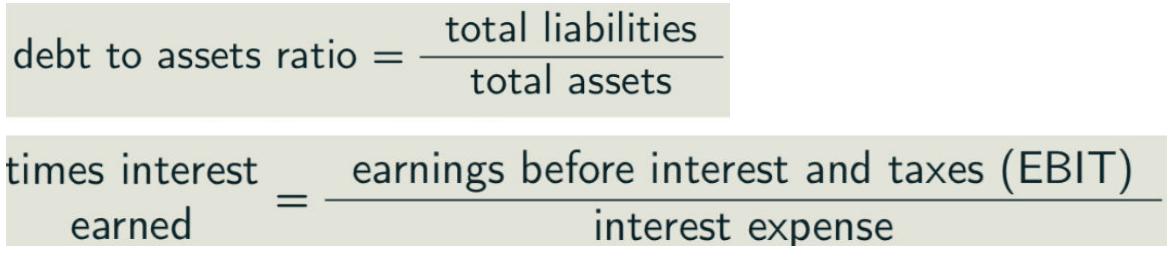

# **Accounting – IBEB - FA lecture 6**

# Valuation of inventories

**What are inventories?** Inventories are assets. They are items held for sale in the ordinary course of business, or goods to be used in the production of goods to be sold.

There are two types of companies considered, **merchandising** and **manufacturing** companies. Between these two types there is different classification of inventory:

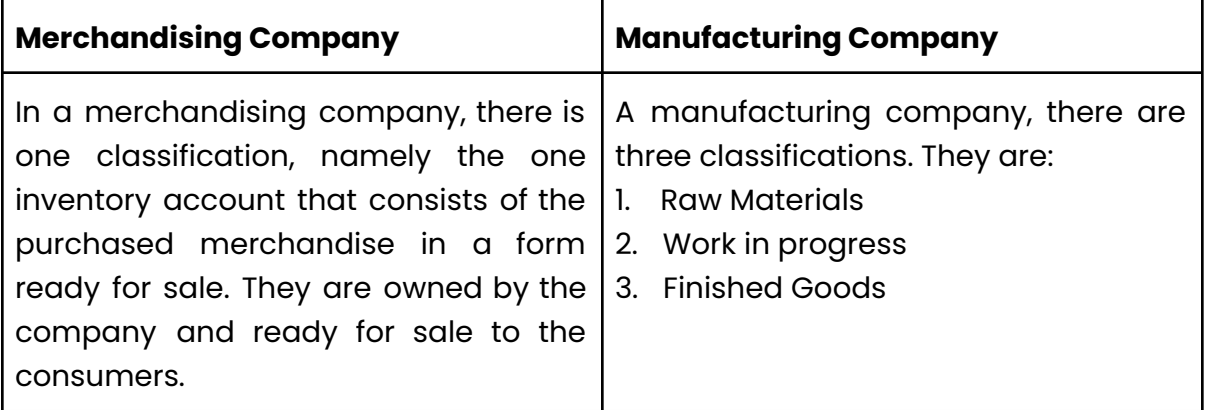

#### **MERCHANDISING COMPANY**

Cost of goods purchased -> Cost of Goods Sold

#### **MANUFACTURING COMPANY**

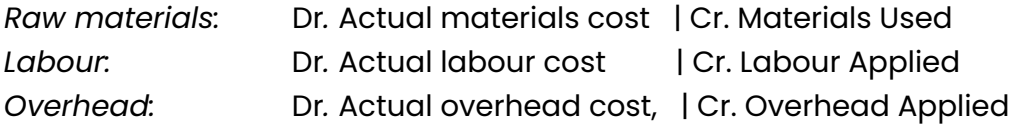

Then all of the above balances are debited in Work in Process Credit Cost of goods manufactured, then debit the Work in Process balance to Finished Goods, giving the cost of goods sold.

### Inventory classifications & systems

Irrelevant of the type of inventory, a company must determine inventory quantities at the end of the financial period.

There are two ways that companies keep track of the inventory:

#### The perpetual system

- When companies use the perpetual system, they take a physical inventory to check accuracy and determine the amount of inventory lost due to wasted materials or the likes.
- In a perpetual system, a company updates the inventory balances at the end of the reporting period (which can be month, quarter, or year)

#### The periodic system

- When using a periodic system, a physical inventory provides information regarding the inventory on hand and helps to determine the cost of goods sold for that period.
- In a periodic system, a company updates the inventory account balance on an ongoing basis, which is at the time of every sale.
- Don't forget that freight-in is debited to inventory, while purchases returns, allowances, and discounts are credited to it.

### Determining ownership

In order to get an accurate count of inventory, a company must possess **legal title**. We recognize 3 main types of ownership of inventory:

- **1.** Goods in transit
	- There are generally two types, either ownership of the goods passes to the buyer at the shipping point or at the destination. They are included in the inventory of the company that has legal title to goods.
- **2.** Consigned goods
	- These are goods held by the company that other people own, and resell them against a fee (for example auction houses). In this case, the

company would not take ownership of the good, which would ultimately not appear in the inventory.

- **3.** Special Sales Agreements
	- Sales with repurchase agreements. The seller should report inventory & related liability on its book as the seller has retained the control of the assets.
	- Sales with rights of return. Record sales revenue at the amount it expects to receive from the transaction. Establish an estimated inventory return account to recognise that some of the sales will be returned.

### Evaluating inventory at a cost-basis approach

The inventory is always accounted for at cost. This includes all the costs necessary to acquire the goods and transfer them into a state that is ready to be sold to the consumer.

Before proceeding, we must highlight two aspects. **Cost flow assumptions** (cost flow methods) do not need to be consistent with the physical movement of goods. Furthermore, we assume that companies use a periodic system (it is rare to use a perpetual system with any cost flow assumptions).

### Cash flow methods/inventory cost flow methods

**1. First-in first out (FIFO):** Products are used in the order in which they are purchased, the first-in, first-out principle is followed.

● In this case the costs of the earliest units purchased by the company are the first to be recognized when determining the cost of goods sold.

**2. Last in first out (LIFO):** The costs of the last units are the first to be recognized as the cost of goods sold.

**3. Average-cost:** Allocates the cost of goods sold by the weighted average of cost of goods available for sale in that specific period.

\* The average cost is calculated by taking the average cost of all similar commodities available during the period in question. Weighted average cost and moving average cost are the two forms of average costs that can be calculated.

### The financial effects of cost flow assumptions

There are 3 main factors why companies choose different cost flow methods:

1. Income statement effects

2. Balance sheet effects: When a company uses **FIFO** during a period of inflation, ending inventory costs will be approximately the same as their current cost. Under **LIFO**, ending inventory will be significantly understated.

3. Tax effects: Some companies use **LIFO** as income taxes are lower, resulting from lower net income.

### Effects of inventory errors

#### **Income statement effects**

The argued errors can be found in the table below:

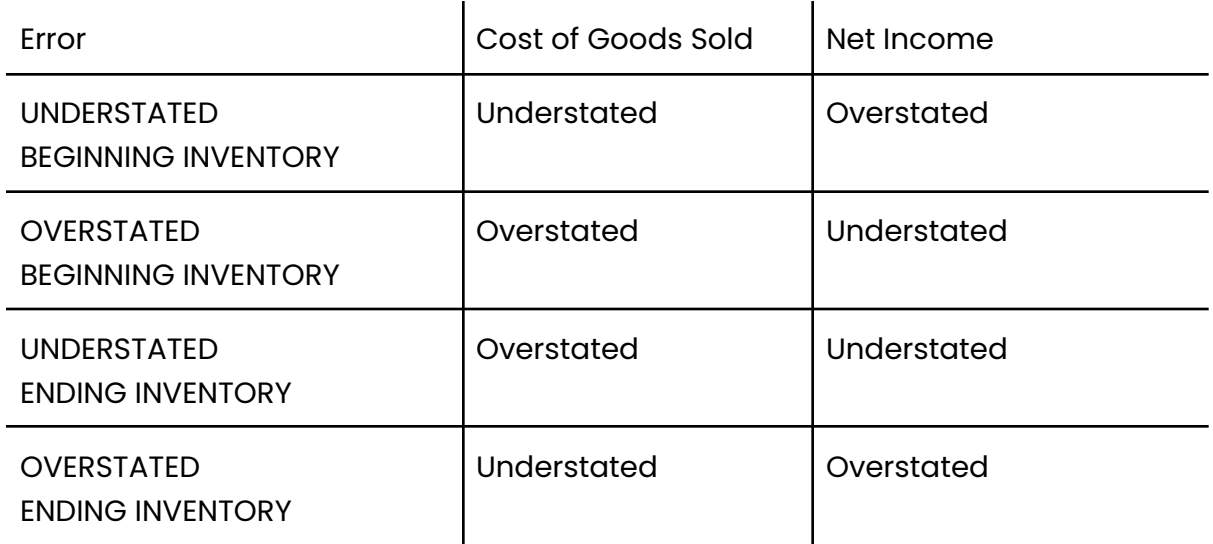

#### **Balance sheet effects**

Effects of inventory errors are determined by using the basic accounting equation. Table below summarises these effects:

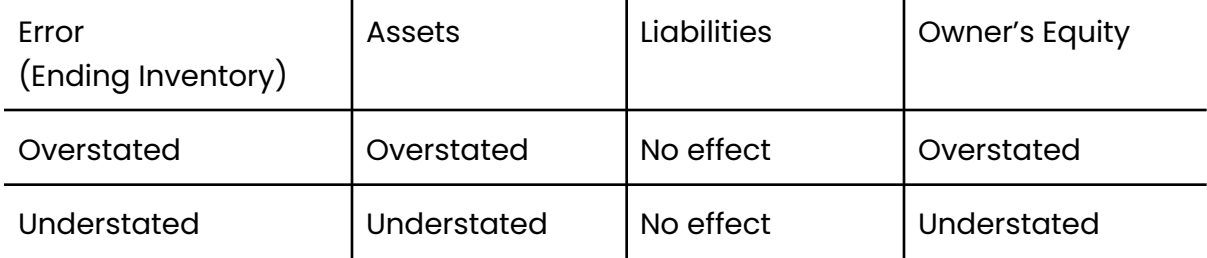

# **Accounting – IBEB - FA lecture 7**

## Inventory analysis

### Accounting for inventories

As mentioned in the first chapter, two most commonly used accounting standards are **IFRS** and **U.S.GAAP.** Both use **lower-of-cost-or-market rule.** This means that inventory is written down when historical cost exceeds net realizable value. The main difference between these two standards is that **LIFO** is allowed under U.S.GAAP and not under IFRS.

Companies usually use an allowance account called *"Allowance to Reduce Inventory to NRV"* for NRV adjustments (instead of crediting inventory).

#### What is NRV?

The net realisable value (NRV): The amount of money that a firm anticipates to earn from the sale or disposal of that item after subtracting any related costs and expenses. NRV is a method of assessing the value of inventories and accounts receivable at the conclusion of the fiscal year. The net realisable value is recorded on the balance sheet at the conclusion of a period, and the income loss is reported on the income statement at the end of the period.

#### **NRV = Estimated selling price in the normal course of business**

- **estimated costs to complete**
- **estimated costs to make a sale**

#### Lower-cost-or-net-realisable value

The company should value its inventory at its historical cost or NRV, whichever one is lower

## Methods of applying LCNRV

- Companies normally price inventory item-by-item
- For the purpose of the statement of financial status, the Individual-item method provides the lowest valuation result.
- Consistent application of methods should be maintained from one period to another.

### Journal entries when recording NRV instead of cost

The following types of journal entries are used to adjust the value of the balance sheet when NRV is lower than cost.

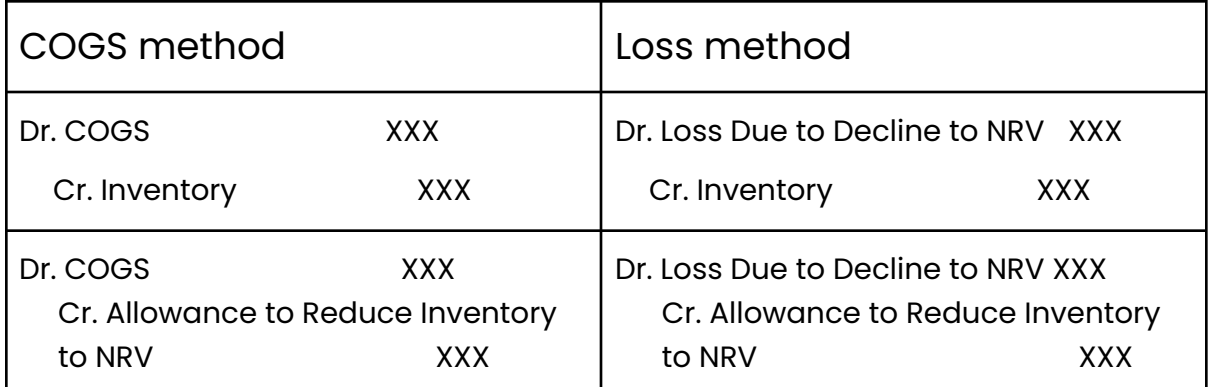

#### Inventory turnover

The average amount of times an inventory is sold per accounting period.

$$
Inventory Turnover = \frac{Cost\ of\ Goods\ Sold}{Average Inventory}
$$

The days in inventory gives an impression of how many days on average the company holds the inventory.

*Average Days in Inventory =* Days in Accounting Period **Inventory Turnover** 

# **Accounting – IBEB - FA lecture 8**

## Sale discounts

### Gross vs net method

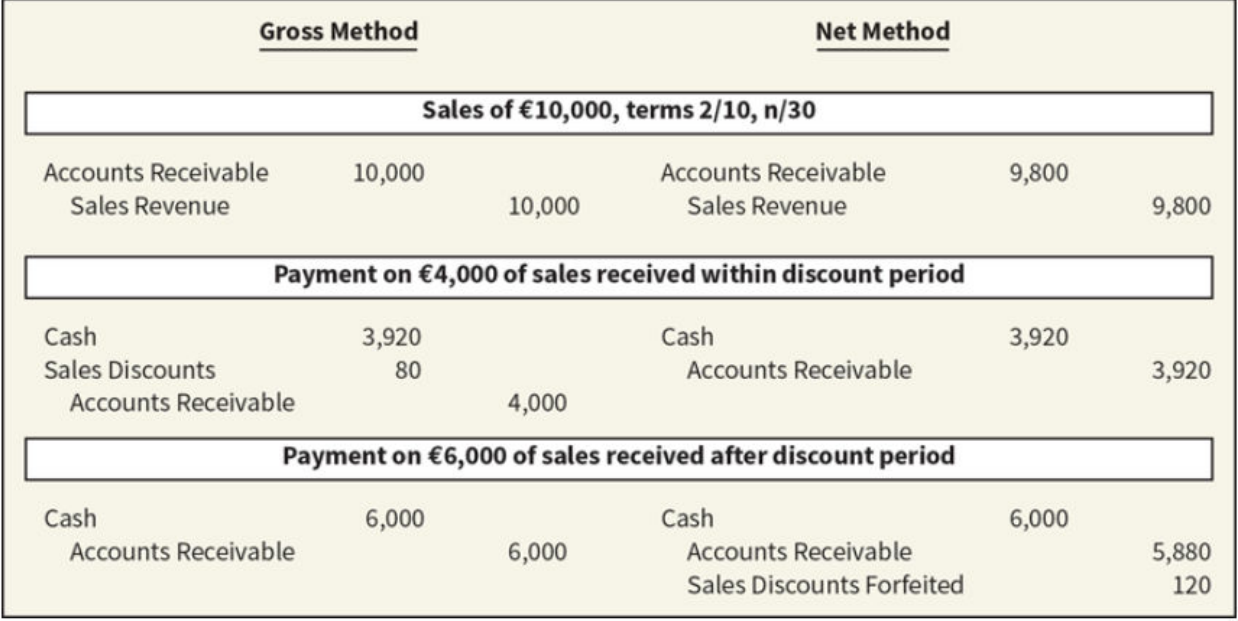

# Cash and receivables

### Types of receivables

**Receivables –** amounts due from individuals/companies that are expected to be collected in cash.

- **1. Accounts Receivable**
- Amounts that customers owe on account; Result from the sale of goods/services. These are ORAL promises to pay the company.
	- o Expected time to collect: 30-60 days.

#### **2. Notes Receivable**

Written promise for amounts to be received; the promise is evidenced by formal instrument. These are WRITTEN promises to pay the company.

o Expected time to collect: ≥ 60-90 days.

#### **3. Other Receivables**

Non-trade receivables.

o e.g. interest receivable, income taxes refundable, advances to employees.

### Return liabilities/sales returns and allowances account

Customer returns and allowances are recorded in a contra revenue account, which records items returned by a customer and allowances provided to a customer because the vendor sent incorrect or faulty merchandise.

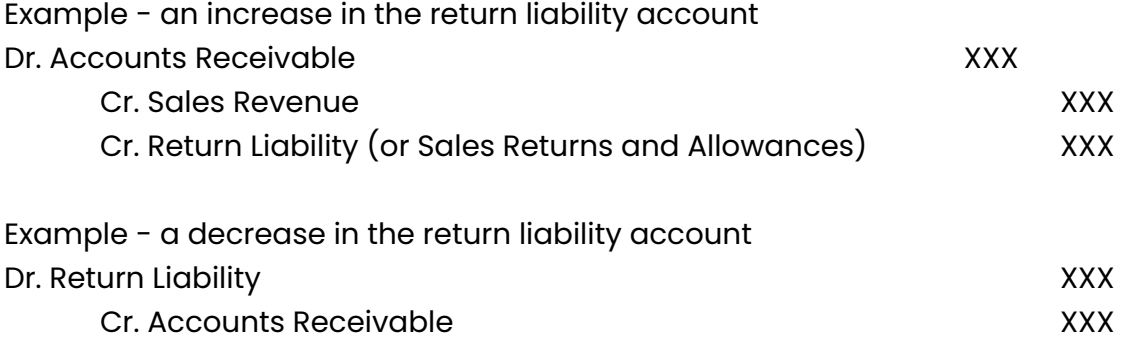

### Valuing and disposing accounts receivable

Sales on account always carry the risk of some accounts not being collected. There are two methods presented for writing off the uncollectible amounts:

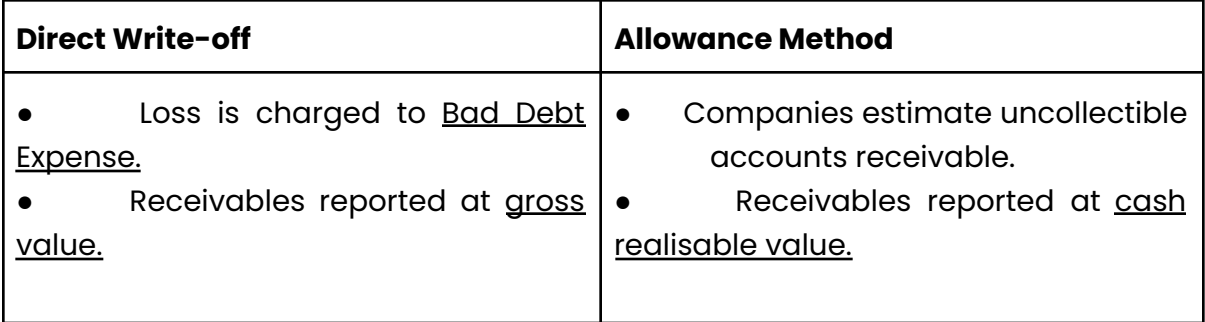

### Direct write-off method

Under the method of **Direct Write-off**, companies record uncollectible accounts as **Bad Debt Expense.** Bad Debt Expense is often recorded in a different period than the

one when revenue was earned, so this account does not match sales revenue. Also, the receivable is stated at **gross value.**

#### **Journal entry:**

Dr. Bad Debt Expense xxx Cr. Accounts Receivable xxx

### Allowance method

The second method to write off the uncollectible amounts is the **Allowance Method**. This method estimates uncollectible receivables at the end of each period, and the receivables are recorded at their **cash (net) realisable value** – net amount expected to be received in cash.

#### **Journal entry:**

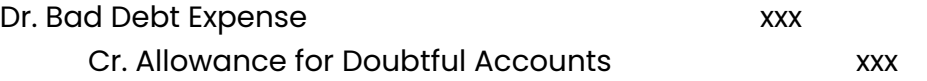

Here, there is a new account called **Allowance for Doubtful Accounts.** It is a contra account to accounts receivable (normal balance = credit).

On the balance sheet, underneath accounts receivable, there will be a row stating 'Less: Allowance for Doubtful Accounts' which will be subtracted from accounts receivable for the period. Companies do not close this account at the end of the fiscal year.

When dealing with uncollectible accounts receivable, these steps should be taken:

- 1. Estimate uncollectible Accounts Receivable.
- 2. Debit Bad Debt Expense and credit Allowance for Doubtful Accounts.
- 3. Writing off debit the Allowance and credit the Accounts receivable

Journal entry (when the account is written off as uncollectible):

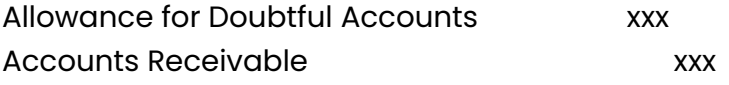

### Estimating allowance for doubtful accounts

#### Percentage of sales/fixed method

- Adds a fixed percentage to the total euro amount of sales for the period under consideration.

Example: Using prior experience, a firm may predict that 5 percent of net sales will be non-collectible in the future. If the total net sales for the period are \$100,000, the firm sets a \$5,000 cushion for dubious accounts while concurrently declaring a \$5,000 charge for bad debt expense on its books.

#### Ageing method

All outstanding accounts receivable are divided into groups based on their age, with different percentages applied to each group. The projected uncollectible amount is the sum of all of the group findings taken together. The ageing method classifies customer balances by the length of time they have been unpaid.

### Cash & receivables

Reporting Cash:

- *Cash Equivalents* Short-term, highly liquid investments that are both:
	- o Readily convertible to cash AND.
	- o So near to maturing that they do not involve significant risk to changes in value.
	- o e.g. Government bonds, commercial paper, money market funds.

*Restricted Cash - Money that the company has segregated to save for a later* purpose.

o e.g. for plant expansion, retirement of long term debt.

Bank overdrafts – When a company writes a cheque for more than the amount in its cash account.

o Generally reported as a *current liability.*

o Included as a component of cash if the overdraft(s) are repayable on demand and are an integral part of the company's cash management (e.g. the common practice of establishing offsetting arrangements against other accounts at the same bank).

o e.g. for plant expansion, retirement of long term debt.

### Recognizing accounts receivable

When do different types of companies record receivables?

- 1. **Service company -** when it performs service on account.
- 2. **Merchandise company -** at the point of sale of merchandise on account.

In this case, the journal entry should be: Account Receivable xxx Sales Revenue **XXX** 

3. **Measurement of Transaction Price** – the company uses the amount they expect to receive from the customer. Adjustments may be needed should the buyer return the goods, have received a sales discount or if the seller estimates that some accounts may be uncollectible.

### Disposing of accounts receivable

#### **Why do companies sell receivables?**

- 1. They may be the only source of cash at that point.
- 2. It is time-consuming and costly to collect and bill receivables.

For example, a company might sell its receivables to a bank, which then collects directly from the consumer. This is often realisable with an additional fee (commission) of 1-3% of the receivables, paid directly by the company. The bank or the finance company that buys receivables from businesses and collects payments from consumers is called a **factor.**

# **Accounting – IBEB - FA lecture 9**

# Accounting at the acquisition and disposition of PP&E

**Plant assets** is a resource that belongs to a company and that has 3 main characteristics:

- 1. it has a physical substance (definite size and shape);
- 2. is not intended for sale;
- 3. is used in the operations of the business.

Plant assets are often listed as **Property, Plant and Equipment,** which are considered to be **Fixed Assets**. The cost of plant assets is determined by using the **Historical Cost Principle** (plant assets are recorded at their original cost).

At the time of purchase, companies always use historical cost to value PPE. However, the value of PPE may change in the subsequent periods after acquisition.

### Land

All the costs involved in buying the land and preparing it for use. In this case, the company debits (increases) the **Land Account.**

The costs of land typically include:

- cash purchase price;
- closing costs (e.g. attorney fees);
- real estate brokers' commissions;
- accrued property taxes and other legal claims against the property;
- clearing of the vacant land.

### Land improvements

Structural additions are made to the land with limited lives. As a result, the company is responsible for maintaining and replacing them. Therefore, the **cost of land improvements** are *depreciated* over their useful time. They are not included in the land expense of PPE, and are recorded as Land Improvements.

Some examples of land improvement costs:

- private driveways;
- parking lots;
- walks & fences
- landscaping;
- underground sprinklers.

### Buildings

It includes all costs that are directly related to purchase or construction. In this case, the company debits (increases) the **Buildings Account.**

**Purchase costs***:* purchase price, closing costs, broker's commissions*,* remodelling, wiring, plumbing

**Construction costs:** contract price*,* architects' fees, building permits, excavation cost, materials, labour, & overhead costs during construction

\*If a company chooses to abolish a building and build a new building themselves, the scraps of the torn-down building may still have value. If the company chooses to sell it for salvage value, the salvage value will be deducted from the price of the building or land.

### Equipment

Equipment includes all the costs of purchasing and setting up the equipment for use The costs of equipment typically include:

- cash purchase price;
- sales taxes;
- freight charges;
- insurance (only during the transit of the equipment to the company);
- expenditures required in assembling/installing/testing the unit.

*Important note:* **prepaid insurance** and **licence fee** would not be considered as an equipment cost. They are treated as expenses as they are incurred.

# Accounting during the use of tangible fixed assets

### **Depreciation**

**Depreciation:** Process of allocating the cost of a plant asset over its useful life.

- Depreciating is about allocating the cost - not revaluing the asset. Recall that the asset value is determined by the **historical cost principle**.

### Factors in computing depreciation

#### 1. **Depreciable Base for the Asset:**

The depreciable base for an asset can be computed by subtracting its residual/salvage value from its original cost (original cost – residual/salvage value).

- 2. **Estimation of Service Lives:** Service life does not always mean the physical life of the asset. Assets can be retired for reasons such as economic factors (inadequacy, suppression, and obsolescence) and physical factors (causality/ expiration of physical life)
- 3. **Methods of Depreciation:** there are several methods of depreciation, which include the: Activity method (units of use), straight-line method, and diminishing/accelerated – charge methods.

Cost

All expenditures needed to acquire the asset and make it ready for its use

Useful life

Estimate of the expected life based on repair, service life etc.

Residual (salvage) value

Estimate of the asset's value at the end of its useful life

### Depreciation methods

#### **The Straight-Line Method**

In this case the depreciation expense is the same every fiscal year. To compute depreciation expense, companies need to determine **depreciable cost.**

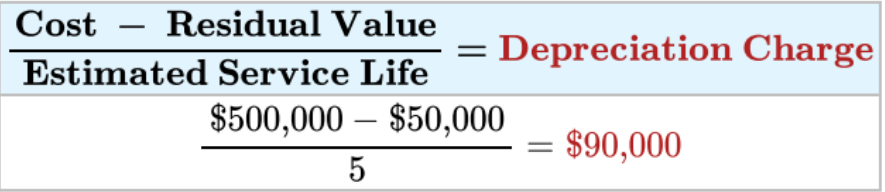

Journal entry: *Dr. Depreciation Expense xxx*

#### **The Units of Activity Method**

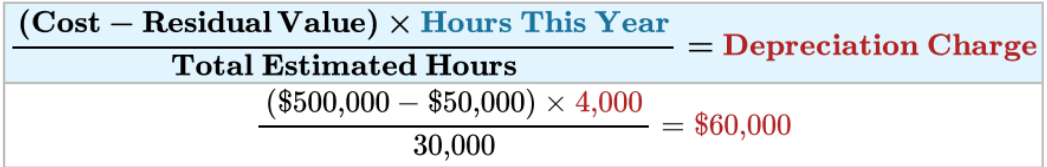

#### **Sum of the year's digit method**

This method results in a decreasing depreciation charge based on a decreasing fraction of depreciable cost (original cost less residual value) Example:

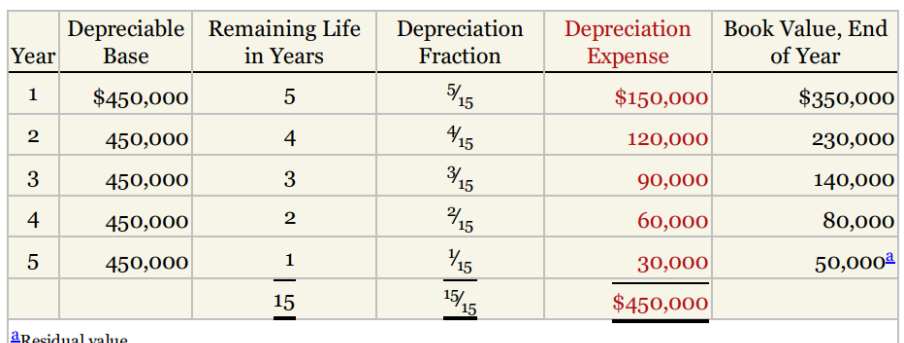

#### **The Declining Balance Method**

This method produces a decreasing annual depreciation expense over the asset's useful life. It is based on a declining book value (**Cost-Accumulated Depreciation**) of the asset. As such, the depreciation rate remains, yet the book value decreases per year.

Keep in mind that the rate is applied to the book value, meaning that this method ignores residual value.

During this course, **Double-Declining Balance** is most commonly used. In this case, the depreciation rate is twice the straight-line rate.

The **Annual Depreciation Expense** is calculated as:

Book Value at the Beginning of the Year  $\times$  Declining Balance Rate

When an asset has multiple components depreciating at different rates, IFRS requires that each part is depreciated individually, then summed for the whole asset.

If an asset's depreciation begins during a financial period, the company should determine the depreciation expense for a full year, then prorate this depreciation expense between the periods involved. This process should be used throughout the asset's life (so the company should not switch between methods).

#### Example

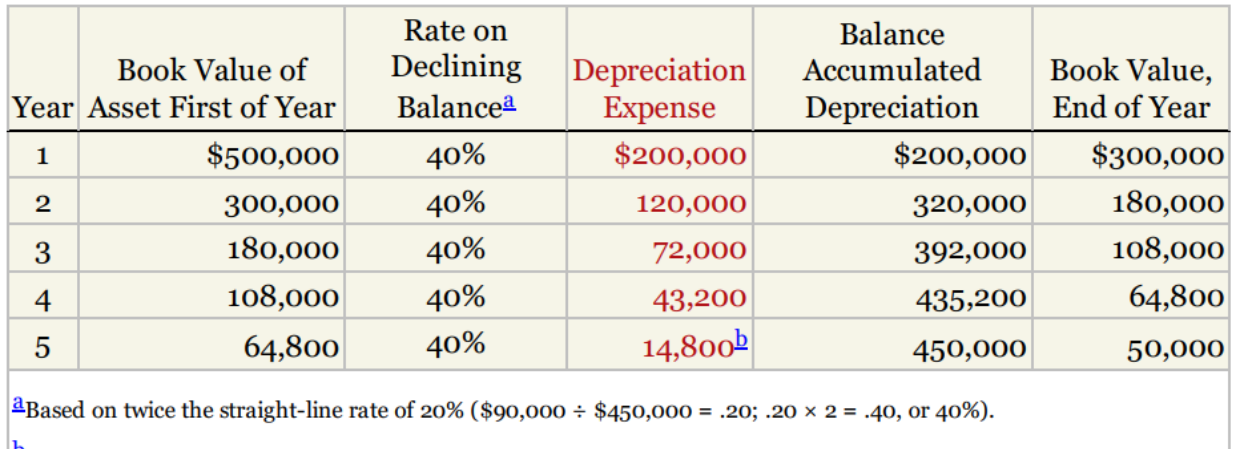

 $\frac{D}{2}$ Limited to \$14,800 because book value should not be less than residual value.

# **Accounting – IBEB - FA lecture 10**

# Issues relating to depreciation

- 1. Components Depreciation: According to International Financial Reporting Standards, any component of a piece of property, plant, or equipment that contributes significantly to the overall cost of the asset must be depreciated separately.
- 2. Revision of depreciation rates: situation wherein company adjusts the useful life and residual value of an asset.
- 3. Partial Periods: Companies calculate the depreciation expenditure for the entire year and then prorate this depreciation expense between the two time periods included in the calculation. This procedure must be carried out for the duration of the asset's useful life.

#### **Component depreciation**

Example

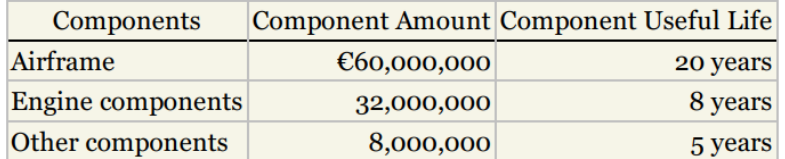

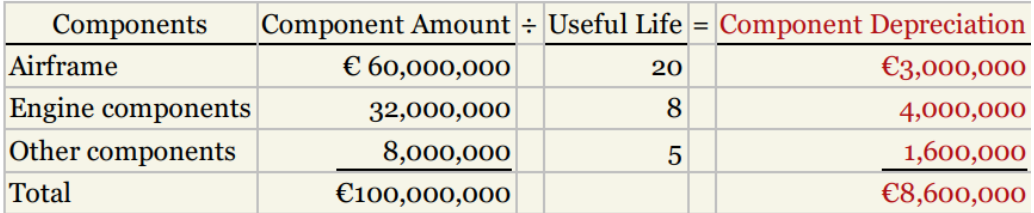

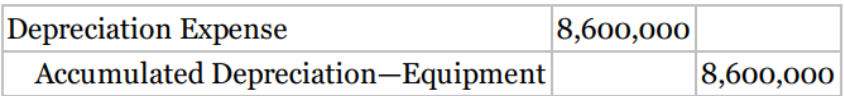

#### **Depreciation of partial periods**

Example: Calculation of Partial-Period Depreciation using sum of the year's digits and the double declining balance methods

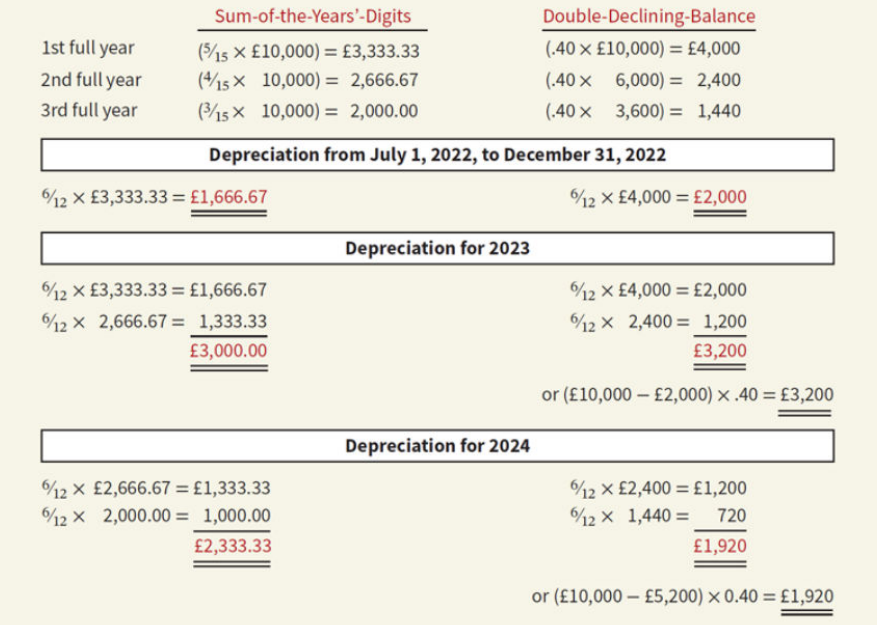

# Expenditures relating to PPE

- 1. Capitalise
	- 1. Additions: An increase or extension of already existing assets.
	- 2. Improvements and Replacements: substitution of a superior or comparable asset for an existing asset
- 2. Expense
	- 1. Rearrangement and Reorganisation: when assets are moved from one area to another.
- 3. Expense or Capitalise
	- 1. Repairs: Spending money to keep assets in good working order so that they may be used for their intended purpose.

Increases in the usable life of the product, the quantity of product produced, and the quality of the product produced would be evidence of future economic gain/benefits.

# Impairments

**Impairment:** An impairment is when a company can't recover an asset's carrying value through use or sale.

- Carrying amount > recoverable amount: Record an impairment loss of the difference.

Journal entry *Dr. Loss on impairment XXX Cr. Accumulated depreciation XXX*

**To reverse a mistaken or recovered impairment loss:** Debit accumulated depreciation and credit recovery of impairment loss, the latter of which is capped at the amount of the original impairment loss.

Dr. Accumulated Depreciation XXX Cr. Recovery of impairment loss XXX

# **Accounting – IBEB - MA lecture 1**

# What is managerial accounting?

Managerial accounting: provides financial and un-financial information to managers and other internal users to help them in their decision-making process. It collects relevant information for managers to make better decisions related to production plan and budgeting. This information helps them achieve the objectives of the company.

Management accounting consists of:

- **Planning:** Identifying the organisation's objective
- **Directing:** Implement objectives and coordinate & provide incentives
- **Controlling:** Keep company's activities on track

### Financial vs managerial accounting reports

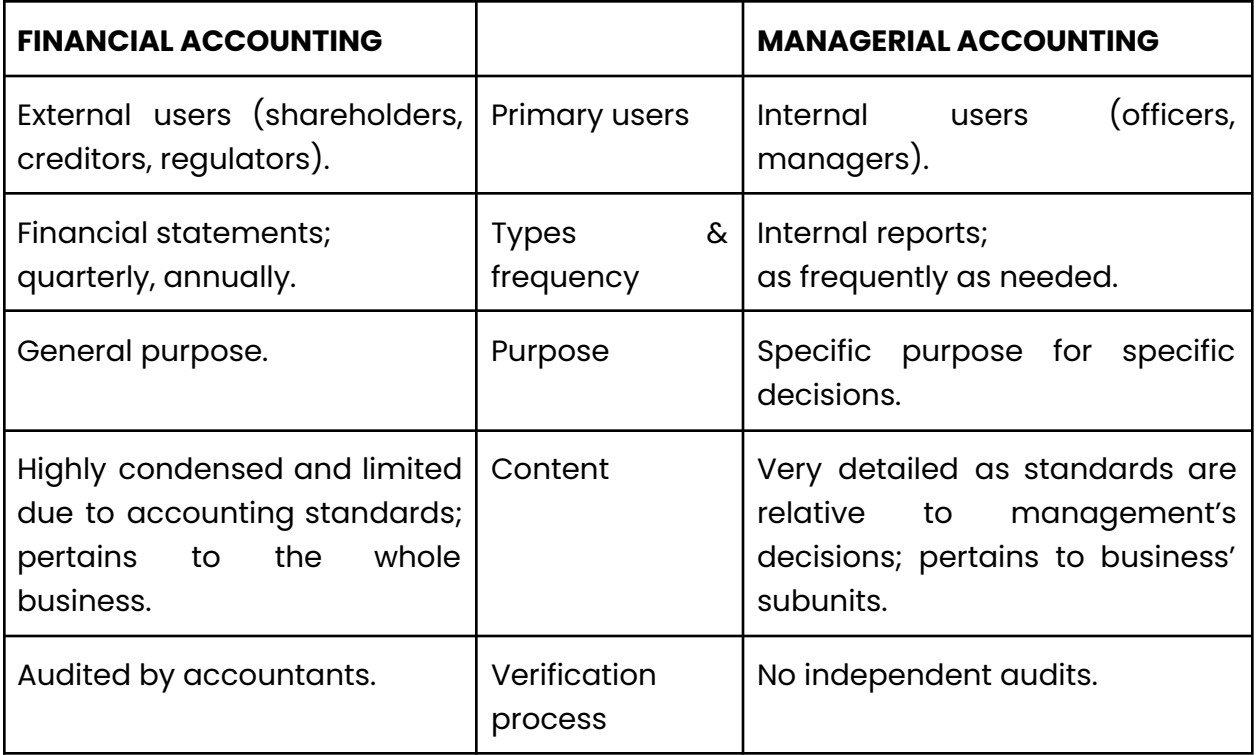

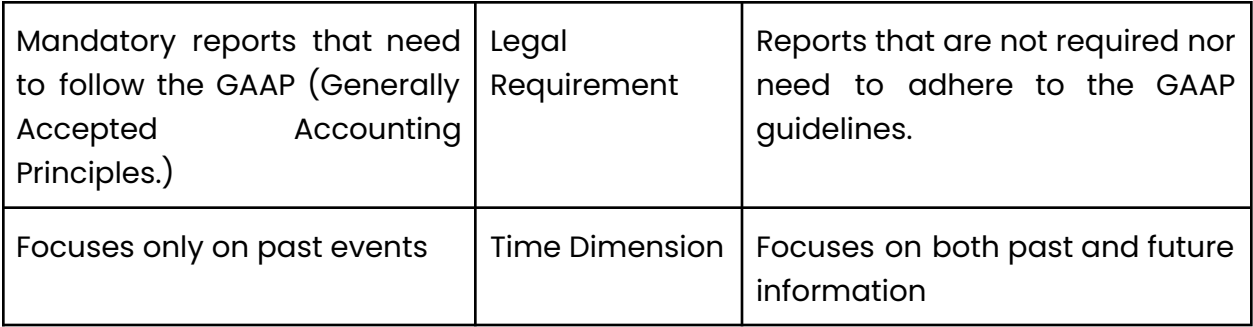

**KEY DIFFERENCE between MA & FA Accounting:** users of FA reports are external from the organisation, while users of MA reports are internal managers, personnel, etc.

### Planning and control process of MA

#### STEPS 1-4: PLANNING PROCESS

- 1. Identify Objectives
- 2. Begin the search for alternative courses of action
	- 1. This can be done by finding different possible ways to achieve the goal
- 3. Selecting among the courses of action
	- 1. In this step, we use information to select which option is best
- 4. Implement the Decision

#### STEP 5-6: CONTROL PROCESS

- 5. Compare actual and planned outcomes
	- 1. Check whether performance is consistent with what the management team expected and whether the goal has been achieved.
- 6. Respond to divergences in plan.
	- 1. If there are deviations between result and expectation, firms must respond to divergences from their plan.

## Cost concepts

### Cost classification: cost behaviour

- 1. Variable Costs
	- o Costs that increase proportionately with the volume of output (e.g. raw materials)

o Unit costs for variable costs may be constant

#### 2. Fixed Costs

- Costs that do not vary with the level of output or activity (eg. Factory rent) o In the long run, fixed costs may turn into variable costs
- Unit costs for fixed costs may decrease with an increase of volume

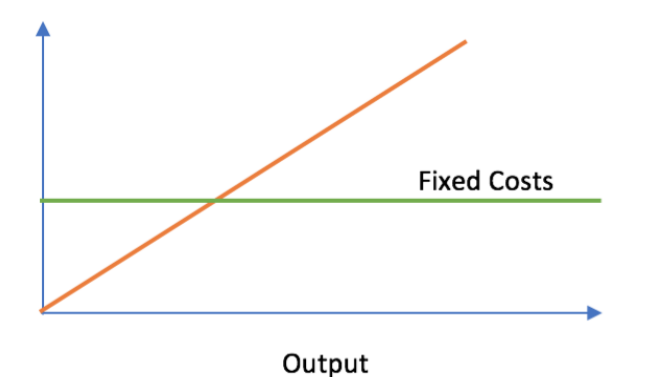

(this graph should have the red line labelled variable costs and the y-axis as costs).

#### 3. Semi-Variable Costs

Costs that have a fixed element and a variable component e.g. labour salary that

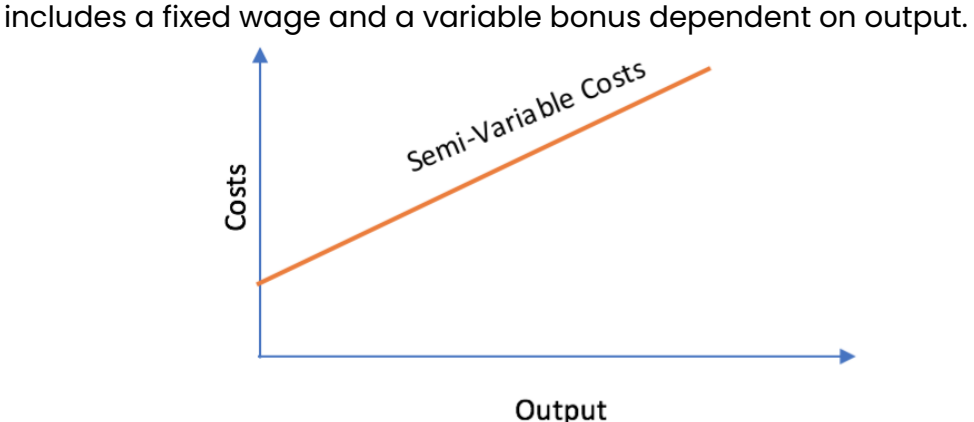

4. Semi-fixed Costs

Costs that are fixed up until a point where there is a step increase beyond a specified range, e.g. when new machines are required once activity reaches a certain point.

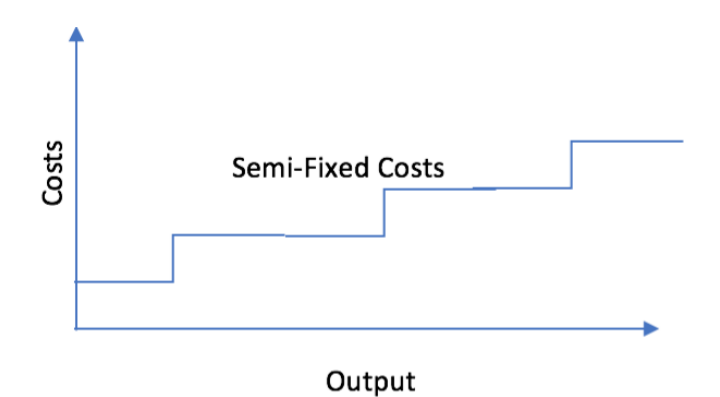

### Cost classification: traceability

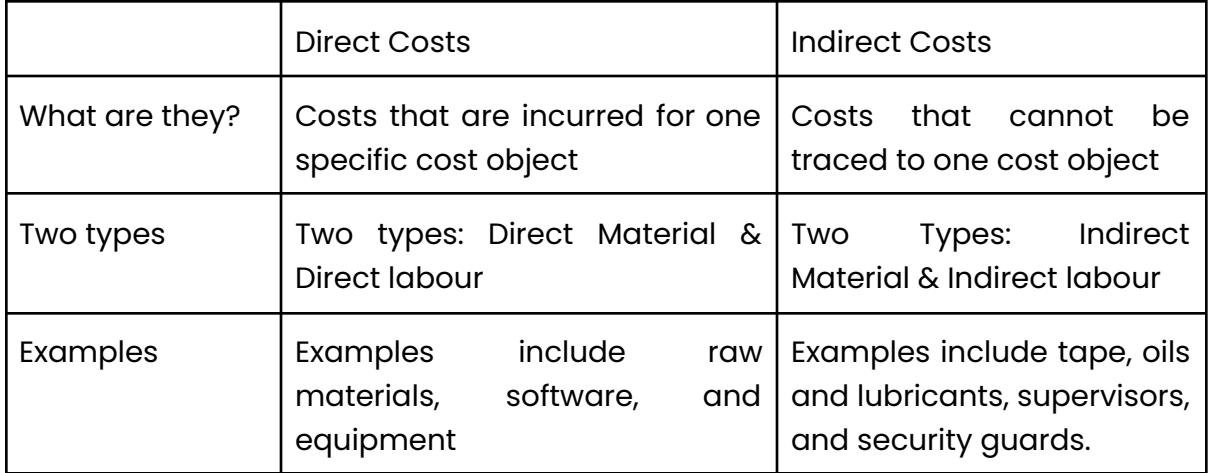

### Cost classification: function

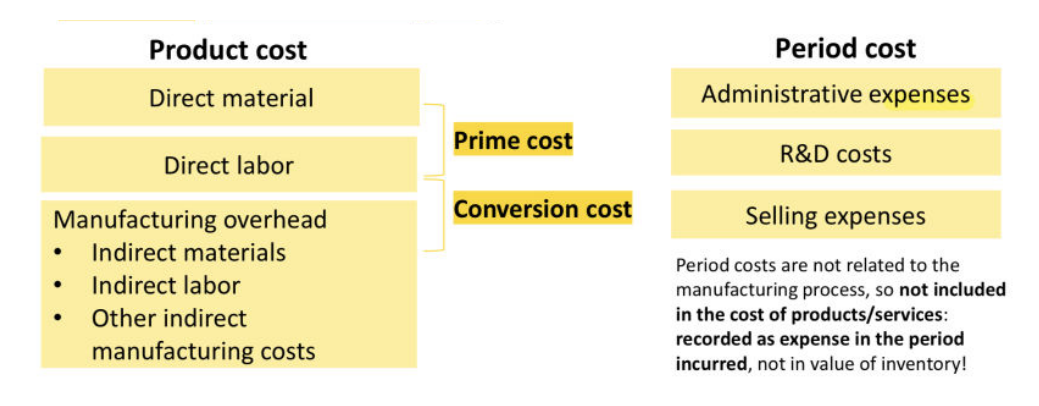

### Cost classification: relevance

- 1. Relevant Costs Relevant costs are future costs/revenues which will be changed by a decision (i.e., Production costs depend on how many of a product the firm decides to produce)
- Opportunity cost opportunity costs are benefits sacrificed once a decision is made. It is the next best alternative foregone that is sacrificed when making a decision. Opportunity costs do not need to be monetary.
- 2. Irrelevant Costs irrelevant expenses that will be unaffected by any choice. (i.e., The book value of an equipment/machine stays constant whether a firm wants to sell it or not.)
- Sunk Costs Costs that have already been incurred and cannot be changed by any decision.

### Other cost concepts for decision making

**Avoidable & Unavoidable Costs:** Avoidable costs are those costs that can be saved by not taking a decision, unavoidable costs cannot be saved (therefore they do not need to be considered in decision making).

**Incremental Costs:** The difference between the costs of each action.

# **Accounting – IBEB - MA lecture 2**

There are two main types of cost systems:

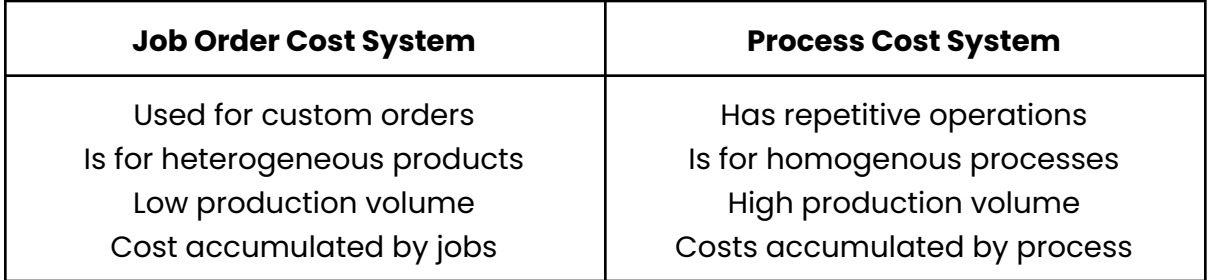

# Cost tracing vs cost allocation

Annual overhead costs / annual activity in allocation base = **overhead rate**

### Budgeted overhead rate

Annual budgeted overhead costs / annual budgeted activity in allocation base = **Budgeted overhead rate**

#### Blanket vs departmental rates

**Blanket (plant-wide) overhead rate:** Uses one single overhead to allocate all MOH to the individual product

**Departmental overhead rate:** Uses one single overhead rate for each production department

### Under and over recovery of overheads

**Over recovery:** Allocated MOH > actual MOH Remaining balance: debit **Under recovery:** Allocated MOH < actual MOH Remaining balance: credit

# **Accounting – IBEB - MA lecture 3**

# Job order costing

Job order costing: use for when each unit or batch of output is unique. The objective of job order costing is to calculate the cost per job.

#### Job cost sheet

#### Assign direct material cost

These are assigned when the material storage rooms issue the material upon request. Request for issuing raw materials is made on a **materials requisition form.** The slip should indicate the quantity and type of materials withdrawn, as well as the account to be charged.

#### Assign direct labour cost

Companies assign labour costs on the basis of **labour time tickets**. These indicate the employee, hours worked, the account and job to be charged, and the total labour cost.

#### Assign manufacturing overhead cost

Manufacturing overhead relates to product operations **as a whole**. Therefore, these costs cannot be assigned to specific jobs on the basis of actual costs incurred. How do companies assign overheads then? They are assigned on an **estimated basis** through the use of a **budgeted overhead rate (BOH)** (sometimes called predetermined OH rate).

 $Budgeted overhead rate =$ **Estimated Annual Overhead Costs** Estimated annual activity in allocation base

The **Estimated Annual Overhead Costs** and the **Estimated annual activity in allocation base** are expressed in terms of a common **allocation base** ( e.g. direct labour costs)

### Step 1: Accumulate direct material

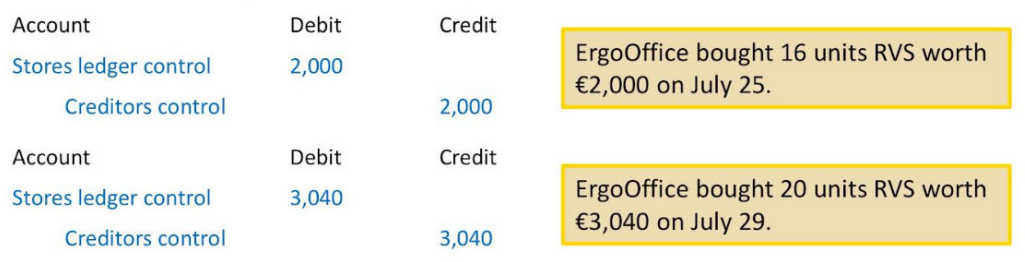

#### Purchase of materials (direct and indirect!), usually upfront

### Step 2: Accumulate direct labor

#### **Use of direct labor**

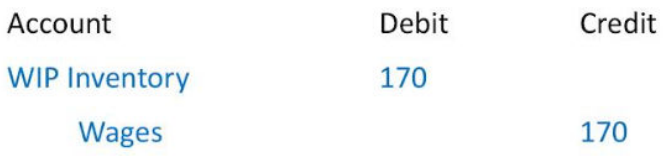

### Step 3: Allocate and record MOH

#### Use of indirect materials (when materials are needed for a specific job): materials requisition

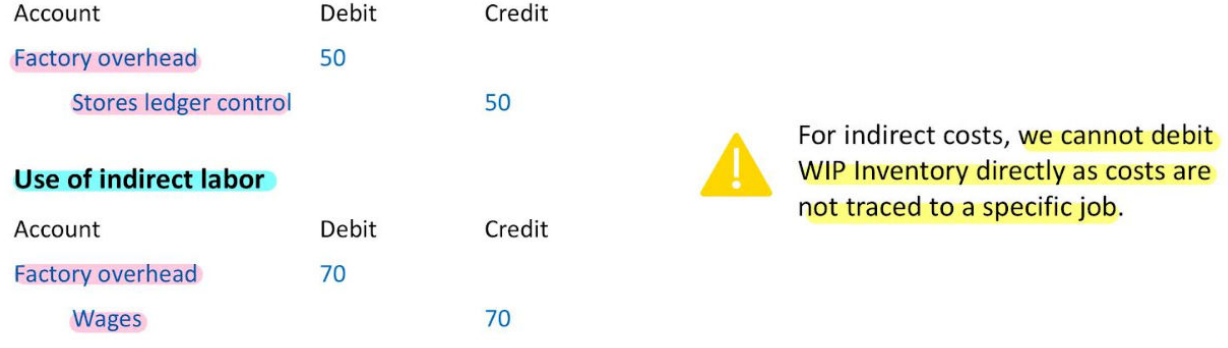

### Step 4 and 5: Transfer to finished good + sale

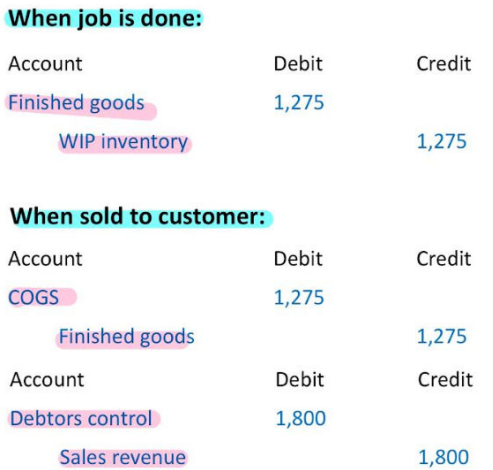

### Step 6: Closing factory overhead

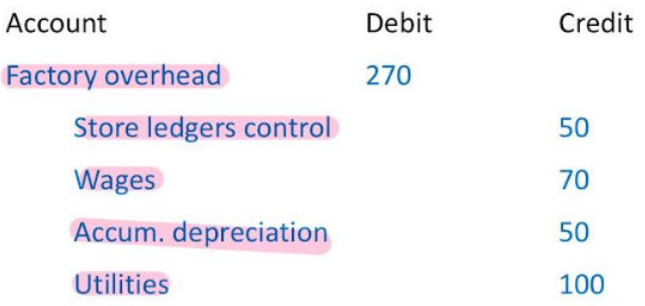

# **MA lecture 4 and 5**

## Process costing

In process costing, we create accounts for each process, whereas in job costing, we create accounts for each job.

In process costing, the output of the previous process becomes the input of the next process. Process costing aims to calculate the average cost per unit for each process. It tells us how the cost is accumulated by each process and how we can get to the final costs per unit once all processes are finished.

# Equivalent units

Equivalent units solve the problem of calculating unit costs when not all products are completed units. It expresses partially completed units as a smaller number of fully completed units. Thus, keeping equivalent units in mind, we can use the following formula:

> Unit cost  $=$   $=$   $=$ <u>Total cost</u> <u>Units</u>

Example: In August, the total cost of production was €50,000, with 4,500 completed units and 1,000 work-in-progress units at a 20% completion rate. What is the average cost per unit of the product in August?

*Total Cost: 50,0000 Equivalent units: 4,500 + 1,000(20%) = 4700 Unit cost = 50,000/4,700 = €10.6/ unit*

The average cost per unit of the product in August is €10.6/ unit.

## Stock and flow equation

(Stock) Beginning work in progress  $+$  (Flow) Production costs incurred  $=$  (Flow) Production costs finished goods  $+$  Ending Work in Progress

\*The total cost of production of finished and incomplete products is the sum of the beginning Work in Progress (WIP) and the production costs incurred during the period.

## Beginning work in progress

This step helps the managers see productivity in terms of equivalent units of production, which can be measured in 2 ways:

### Weighted-Average Method

Using this method, we calculate how many standard units we would produce with the existing amount of resources, if we only made complete products.

Units Completed & Transferred Out  $+$  Equivalent units of Ending WIP  $=$  Equivalent units of production

#### **Unit production costs**

These are costs expressed in terms of equivalent units of production, which is calculated in step 2.

<u> Total Cost</u>  $\overline{Equivalent\ Units} \,=\, 0$ nit Production Cost When equivalent units of production are different for materials and conversion costs, we compute 3 unit costs: **materials**, **conversion**, and **total manufacturing**.

#### **The Materials Cost**

<u>Total Material Cost</u>  $\overline{Equivalent\ Units\ of\ Materials}^{\phantom{\dag}}\ =\ \textit{Unit\ Material\ Cost}$ 

#### **The Conversion Cost**

<u>Total Conversion Costs</u>  $Equivalent$  Units of Conversion Costs  $\qquad$  = Unit Conversion Cost

#### **The Total Manufacturing Cost**

Unit Material Cost  $+$  Unit Conversion Cost  $=$  Total Manufacturing Cost per Unit

#### FIFO method

Opening WIP are the first to be produced and completed during the current period. The cost computation of opening WIP and current period production are separated. The computation ignores work for opening WIP done in the last period.

> <u>Current Cost</u>  $\overline{Equivalent\ Units}$  = Cost per Unit

This method is used when average cost changes significantly over time.

# **Accounting – IBEB - MA lecture 6**

Joint products and by-products arise in situations where the production of one product makes inevitable the production of other products.

In the production of the joint and by-products, the products are not identifiable as different products until a specific point in the production process is reached. This point is called the **split-off point**.

- **Joint products:** when products are produced simultaneously with each significant value
- **By-products:** when products result incidentally and have a minor sales value

# Methods of allocating joint costs

### Physical measures method

The joint costs are allocated **in proportion to product volume.** Each product is assumed to receive similar benefits from the joint cost and is therefore charged with its proportionate share of the total cost.

This method assumes that the cost per unit is the same for each of the products. It also ignores the sales generating power of each product.

### Sales value at split-off point method

The joint costs are allocated to joint products in proportion to the estimated sales value of production. Meaning that the joint cost allocation is **based on the sales-generating power of each product**.

We are allocating a higher proportion of the joint costs to a product with higher sales value and are ensuring that joint costs are allocated based on a product's ability to absorb the joint costs.

The method is based on the assumption that the sales revenue determines prior costs and can give the impression that an unprofitable product with low sales revenue is generating profits

#### Net realisable value method

If the products are not sold at the split-off point, but instead need further processing, we use the Net realisable value method.

 $NRV =$  estimated sales value at the point of sales  $-$  further processing costs

The joint costs are allocated in proportion to each product's NRV at the split-off point.

### Constant gross profit percentage method

The constant gross profit percentage method allocates joint costs so that the overall gross profit percentage is identical for each individual product. Meaning that all joint products **earn identical gross profit percentages.**

*The joint costs are allocated so that each product has the same gross profit %*

Gross profit  $\% =$ total sales – total costs of all joint products total sales

## Evaluation of the different methods

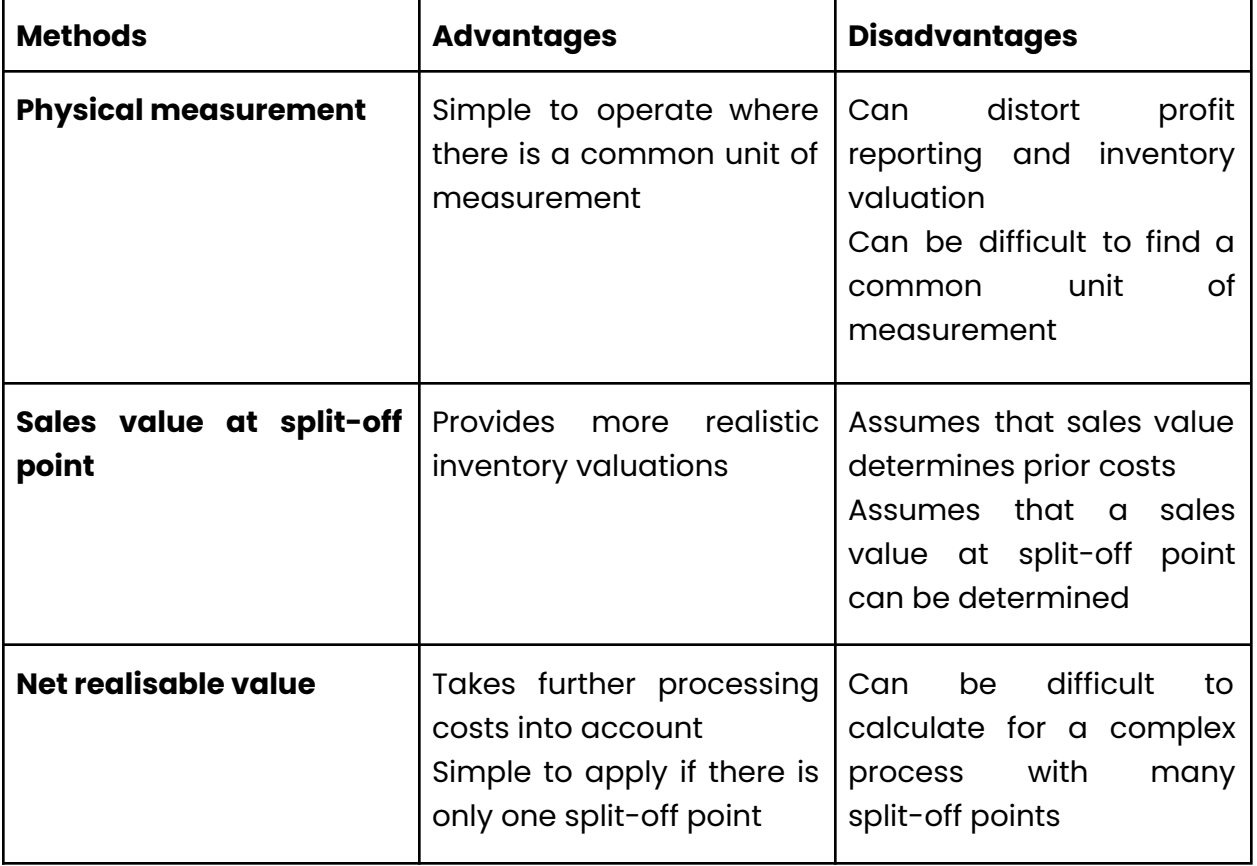

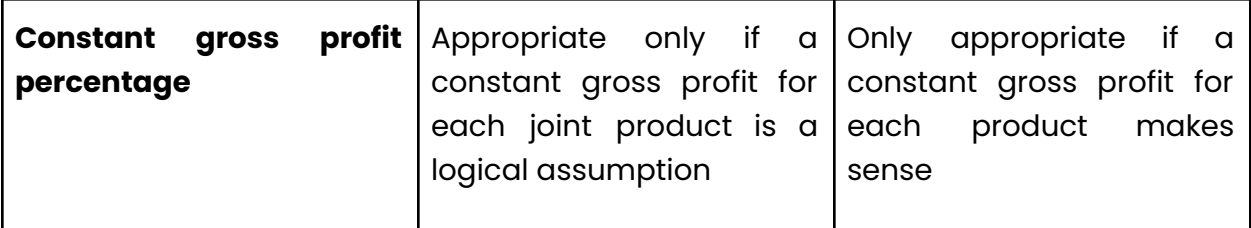

# Irrelevance of joint cost allocations for decision making

For the decision, whether you should further process a joint product into another product:

- **The joint costs are irrelevant**, because they are unaffected by the conversion decision
- **The further processing costs are relevant**

The general rule is that it will be profitable to extend the processing of a joint product as long as the additional revenues exceed the additional costs.

# Accounting for By-products

By-products have a minor sales value and emerge incidentally from the production of a major product.

The joint costs are only allocated to the joint products and the by-products are not allocated with any portion of the joint costs that are incurred before the split-off point.

Any further costs that are incurred in producing by-products after split-off point are allocated to the by-product, because these costs are incurred for the sole benefit of the by-product.

Joint costs are reduced by the by-product net revenues (NRV) then allocated to the joint products only.

```
NRV = sales revenue of the by product - additional further costs after the split of f point
```
# **Accounting – IBEB - MA lecture 7**

# CVP analysis

The CVP Analysis uses cost information to make decisions. It allows a company to study the effects of a change in the cost and/or the volume of production on the company's profits. This analysis is important for profit planning and for management decisions such as setting prices.

Some questions that can be answered by CVP Analysis include:

- What number of units must be sold in order to break even?
- What would be the impact of the selling price and the number of units sold on profit margins?

CVP Analysis assumptions:

- the costs can be classified into variable or fixed costs in a relevant range;
- revenues are linear within the relevant range;
- all units produced are sold;
- sales mix remains constant

## Break-even point

The point at which total income equals entire costs or expenses is referred to as the **break-even point**. At a break-even point, there is no profit or loss.

- In a break-even point, **total revenue (TR) = total costs (TC)**, so **TR - TC = 0**
- The right side of a break-even point is the **profit area** of a firm. If the firm can sell more than the break-even point, the firm can make profit.
- On the left side of the break-even point is the **loss area** of the firm. If the firm sells less than the break-even point, it incurs a loss.

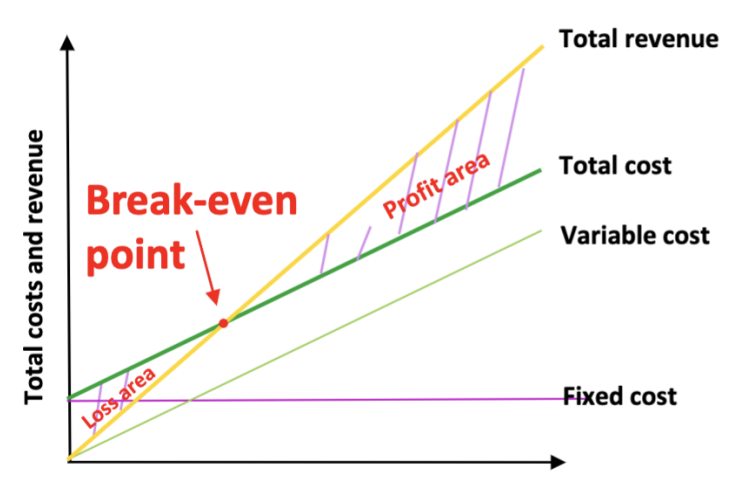

**Production units and sales** 

#### Calculating the break-even point

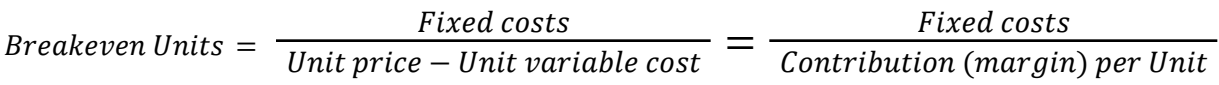

# Contribution margin

This is the amount of revenue remaining after variable costs have been deduced from the price. There are three formulas we usually use in regard to the contribution margin:

Contribution Margin (in total) = total sales  $-$  total variable costs

Contribution Margin per Unit = Unit selling price  $-$  Unit variable cost

Contribution Margin Ratio  $=\frac{1}{Total \; sales}$  OR <u>Total CM</u> Total sales <u>Unit CM</u> Price per Unit

## Break-even analysis

It helps us to find out under what circumstances a company makes a net income of 0, meaning that the company makes no profits nor losses. There are three methods to calculate it:

#### **1) The mathematical approach**

 $Required$  sales  $-V$ ariable costs  $-V$ ixed costs  $=$  Net income

We know that, at the break-even point, the net income is 0. We also know that fixed costs are the same for every level of output. Therefore, the two variables dependent on the level of output are **required sales** and **variable costs**.

#### **2) The Contribution Margin technique**

At the break-even point, the fixed costs must be equal to the contribution margin. With this method, break-even point can be computed using 2 formulas:

*Break even quantity (in units)*  $=$ <u>Fixed Costs</u> Contribution margin per Unit

Break even quantity (in  $\epsilon$ )  $\;$   $\;$   $\;$   $\;$ <u>Fixed Costs</u> Contribution margin Ratio

#### **3) The Cost-Volume-Profit (CVP) Graph Method**

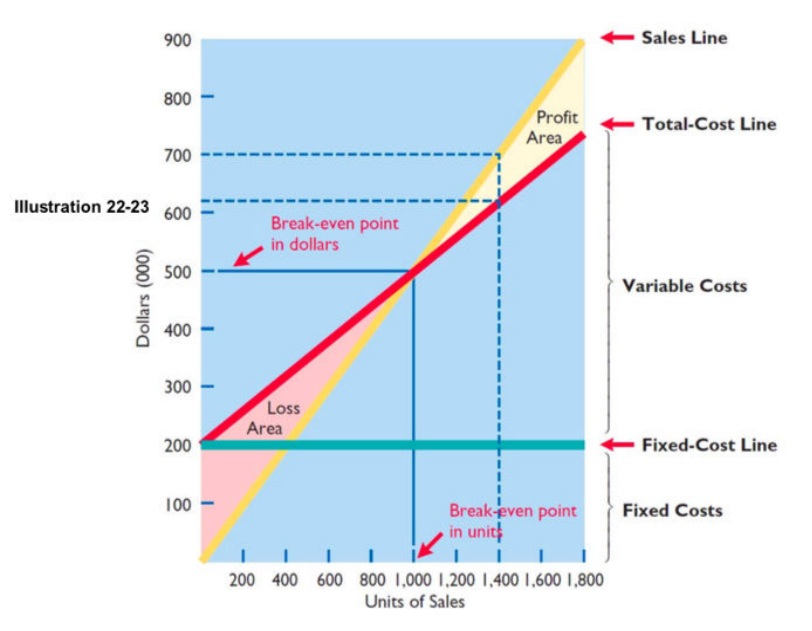

Fig 1. CVP Graph from Accounting Principles – IFRS version (2019)

This graph shows costs, volume and profits. We record the unit of activity on the horizontal axis. Revenues and costs are recorded on the vertical axis. Steps in making the CVP graph are:

- 1. Plot the **sales line**, starting from 0 activity level.
- 2. Plot the **total fixed costs** using a horizontal line (as fixed costs are the same for every level of activity).
- 3. Plot the **total cost line,** which starts from the fixed-cost line at 0 activity level and increases by the variable cost at each level of activity.
- 4. Determine the **break-even point** from the intersection of the total-cost line and the sales line.

# Target profit

Target profit measures **the amount of sales needed** to earn a **specific amount of profit**

Target profit = sales - costs = price per Unit × Q - Unit Variable Costs × Q - Fixed Costs  
units Sold = 
$$
\frac{Target profit + FC}{Price - Unit VC} = \frac{Target profit + FC}{Contribution Margin per Unit}
$$

Required Price per Unit  $=$   $-$ <u> Target prof it + FC</u>  $\frac{1}{\text{Units Sold}}$  + Unit VC

#### **In general:**

 $Profit = Price \times Units sold - Unit VC \times Units sold - FC$ 

## Profit Volume Ratio

The profit volume ratio represents the proportion of each euro of sales available to cover fixed costs and provide for profit.

 $PV$  Ratio  $=$   $=$ Total Contribution Margin  $\overline{Sales}$   $=$   $\overline{Contribution~Margin~Ratio}$ 

 $Profit = ( Sales revenue \times PV Ratio) - Fixed Costs$ 

# Margin of safety

The margin of safety indicates how much sales can decrease before a loss occurs

Margin of safety =  $Expected Sales - Break even sales$ 

Margin of Safety  $\% = -$ <u> Expected sales − BE Sales</u> Expected Sales

# Operating leverage

The operating leverage is a measure of the sensitivity of profits to change in sales. The greater the operating leverage, the more changes in sales will affect profit

Degree of OL  $=$   $=$   $=$ Contribution margin Profits

# Special pricing decisions

Special pricing decisions typically involve one-time-only orders or orders a at a price below the prevailing market price

## Make or buy decisions

- Sometimes **outsourcing** (paying another company to make a product) is more profitable than making the product in-house
- Avoidable costs > external costs
- You also have to consider the non-financial factors (e.g. quality, on-time delivery)

# **Accounting – IBEB -MA lecture 8**

# Identifying relevant or incremental costs

Incremental analysis: Shows the difference in profits for each of the alternatives when making a decision

### Replacement of PPE

Relevant costs

- Operating costs of each of the alternatives
- Disposal value of both alternatives
- Purchase price of new machine
- Crowdsourcing cost (if there's a difference in operating capacity)

### Joint cost and decision making

Step by step guide:

- 1. Determine joint cost to be allocated to each product
- 2. Calculate the gross profit of each alternative
- 3. Calculate incremental cost/revenue/profit

# **Reference list**

- Antoons, C. (2023). *MA Lecture 1* [PowerPoint Slides]. Retrieved from: [https://canvas.eur.nl/courses/44034/files/90386559](https://canvas.eur.nl/courses/44034/files/90386559?module_item_id=1063138)
- Antoons, C. (2023). *MA Lecture 2* [Powerpoint Slides]. Retrieved from: [https://canvas.eur.nl/courses/44034/files/90468025](https://canvas.eur.nl/courses/44034/files/90468025?module_item_id=1064543)
- Antoons, C.. (2023). *MA LECTURE 3: Process costing* [PowerPoint Slides]. Retrieved from: [https://canvas.eur.nl/courses/44034/files/90592841](https://canvas.eur.nl/courses/44034/files/90592841?module_item_id=1066608)
- Antoons, C.. (2023). *MA LECTURE 4: Joint and by-product costing* [PowerPoint Slides]. Retrieved from: [https://canvas.eur.nl/courses/44034/files/90580082](https://canvas.eur.nl/courses/44034/files/90580082?module_item_id=1067278)
- Antoons, C. (2023). *MA Lecture 5* [PowerPoint Slides]. Retrieved from: [https://canvas.eur.nl/courses/44034/files/90616369](https://canvas.eur.nl/courses/44034/files/90616369?module_item_id=1071441)
- Antoons, C. (2023). *MA Lecture 6* [PowerPoint Slides]. Retrieved from: [https://canvas.eur.nl/courses/44034/files/90660534](https://canvas.eur.nl/courses/44034/files/90660534?module_item_id=1072916)
- Antoons, C. (2023). *MA Lecture 7* [PowerPoint Slides]. Retrieved from: [https://canvas.eur.nl/courses/44034/files/90679460](https://canvas.eur.nl/courses/44034/files/90679460?module_item_id=1073501)
- Antoons, C. (2023). *MA Lecture 8* [PowerPoint Slides]. Retrieved from: [https://canvas.eur.nl/courses/44034/files/90723991](https://canvas.eur.nl/courses/44034/files/90723991?module_item_id=1075846)
- Suijs, J. (2023). *LECTURE 1: Bookkeeping I* [Powerpoint Slides]. Retrieved from: [https://canvas.eur.nl/courses/44034/files/89249372](https://canvas.eur.nl/courses/44034/files/89249372?module_item_id=1047050)
- Suijs, J. (2023). FA *LECTURE 2* [Powerpoint Slides]. Retrieved from: [https://canvas.eur.nl/courses/44034/files/89313336](https://canvas.eur.nl/courses/44034/files/89313336?module_item_id=1047051)
- Suijs, J. (2023). FA *LECTURE 3* [Powerpoint Slides]. Retrieved from: [https://canvas.eur.nl/courses/44034/files/89027645](https://canvas.eur.nl/courses/44034/files/89027645?module_item_id=1047052)
- Suijs, J. (2023). FA *LECTURE 4* [Powerpoint Slides]. Retrieved from: [https://canvas.eur.nl/courses/44034/files/89578351](https://canvas.eur.nl/courses/44034/files/89578351?module_item_id=1047053)
- Suijs, J. (2023). FA *LECTURE 5* [Powerpoint Slides]. Retrieved from: [https://canvas.eur.nl/courses/44034/files/89637141](https://canvas.eur.nl/courses/44034/files/89637141?module_item_id=1047054)
- Suijs, J. (2023). FA *LECTURE 6* [Powerpoint Slides]. Retrieved from: [https://canvas.eur.nl/courses/44034/files/89449335](https://canvas.eur.nl/courses/44034/files/89449335?module_item_id=1047055)
- Suijs, J. (2023). FA *LECTURE 7* [Powerpoint Slides]. Retrieved from: [https://canvas.eur.nl/courses/44034/files/89969181](https://canvas.eur.nl/courses/44034/files/89969181?module_item_id=1047064)
- Suijs, J. (2023). FA *LECTURE 8* [PowerPoint Slides]. Retrieved from: [https://canvas.eur.nl/courses/44034/files/90075682](https://canvas.eur.nl/courses/44034/files/90075682?module_item_id=1047065)
- Suijs, J. (2023). FA *LECTURE 9* [Powerpoint Slides]. Retrieved from: [https://canvas.eur.nl/courses/44034/files/89027665](https://canvas.eur.nl/courses/44034/files/89027665?module_item_id=1047066)

Suijs, J. (2023). FA *LECTURE 10* [PowerPoint Slides]. Retrieved from: [https://canvas.eur.nl/courses/44034/files/90342443](https://canvas.eur.nl/courses/44034/files/90342443?module_item_id=1047067)